# **Electronic Claims**

Powered by MedUnite

Instruction manual for setting up and transmitting electronic claims

MedUnite Clearinghouse Lytec Electronic Claims is a Proud Product of NDCHealth © 2002 by Lytec Systems. All rights reserved

5222 E. Baseline Road, Suite 101 Gilbert, AZ 85234

 Sales
 (800) 735-1991

 Support
 (800) 895-6700

 Corporate
 (480) 892-5120

 Fax
 (480) 892-4804

 Website
 www.lytec.com

# **Preface**

## **MedUnite Clearinghouse**

Welcome to the world of electronic media claims. This module gives you the ability to transmit virtually all of your insurance claims (Medicare Part B, Medicaid, Blue Cross/Blue Shield and commercials) through the MedUnite Clearinghouse ("MedUnite").

Lytec Electronic Claims Powered by MedUnite includes all the software you need to submit insurance claims electronically using a modem and telephone line. Your claims are transmitted to a central clearinghouse where they are formatted for each individual insurance carrier's requirements. Your claims are then forwarded electronically to the carriers.

Depending on the state in which you practice, claims can be submitted by MedUnite to Medicare, Medicaid, Blue Cross/Blue Shield, and Commercial carriers throughout the country. For a complete list, see the Payer List in your enrollment packet or you can download one from www.lytec.com.

## **About This Manual**

This manual is for use with the Lytec Medical XE Release 1 and Release 2.

#### **Modem and Phone Line**

In order to transmit electronic claims, you must have the following items in place.

- 1 Modem: This is a device which links your computer to a telephone line. Its function is to convert data signals to a series of tones which can be sent over a phone line. Think of it as a telephone for your computer. Your modem can be inside your computer or an external model, but must be installed on each computer from which electronic claims will be transmitted.
- 2 Phone line: It is best to have a separate line for your modem at time of transmission, although it is not required. Sharing a line with a fax machine is a popular option. However, do not share it with "rollover" lines. DSL and cable modems cannot be used. You do not need the Internet to send electronic claims. The communication software is "built in."

# **Clearinghouse Advantages**

There are very important benefits and advantages in transmitting to a clearinghouse. They include the following:

- 1 Every claim you submit is checked for data errors and omissions, dramatically reducing claim rejections and suspensions.
- 2 All claims can be submitted with one telephone call. In most cases, the claims are accepted 24 hours a day, every day.
- 3 Claims are submitted on a toll-free telephone line. This means that you have no phone bills to pay each month for your electronic claims.

#### **Customer Support**

MedUnite clearinghouse customer service can be reached at (800) 792-5256. For registration and enrollment questions, contact Lytec at (800) 333-4747. The number for Lytec technical support is (800) 895-6700 6:00 AM - 5:00 PM MST. The Lytec Knowledge Base at www.lytec.com/kb/index.asp is also available 24 hours a day.

# **Enrollment**

# **Understanding the Enrollment Process**

Step 1

Before you can begin filing electronic claims, it is first necessary to enroll with the MedUnite clearinghouse.

Note: If you are a billing service, you must have contracted with at least one provider before you can enroll with the clearinghouse.

Now you are ready to begin the enrollment process!

# **Customer Agreement**

The first page of the enrollment packet is the Customer Agreement. Enter your practice's name and mailing address.

Note: Billing services must enter their own company's name and mailing address on this form, not the physician's.

As you fill in the Customer Agreement, be aware of the options for the practice type – be sure you understand whether the provider files as a single physician, a member of a group practice, or if he or she is part of a multi-physician practice that bills as individuals.

Check off only one of these three items.

Additionally, if you are filing chiropractic or anesthesia claims, check the appropriate box.

There is also an area for your Lytec Value Added Reseller's name and identifying numbers. Do not enter anything in this area yourself. If you are working with a dealer, he or she will be responsible for this information.

#### **Terms and Conditions**

The next pages are the Terms and Conditions – make sure the business manager or physician is the one to initial and date both pages.

Now move on to the EDI Provider Enrollment Form. Information on filling out the Provider Specialty Code can be found in Section A of the Reference Guide page in your enrollment packet. It is very important that you indicate whether commercial claim payments should be made to the practice or to the provider named on this form.

### **Lytec Claims Addendum Form**

You are now ready to complete the Claims Addendum Form. You should make some extra photocopies of this blank form right now. You will need one Claims Addendum Form for each provider in the practice, for each location, even if you file as a group. Even if your practice has only one provider, you may need to make changes to the Addendum, or another person may later join the practice. The Provider Tax ID should contain the Federal Tax Identification Number (TIN), if one has been assigned to the practice by the IRS. A TIN has two digits followed by a dash and seven more digits. If the provider/practice does not have a TIN, enter the provider's Social Security Number in this field.

Important: You must attach a photocopy of an EOB for each provider for the following carriers, if applicable: Medicare, Medicaid, Blue Cross/Blue Shield, TriCare, Railroad Medicare, and any other carriers that require a special provider ID number.

At this time, it is a good idea to review your MedUnite Payer Directory and be sure you have Explanation of Benefits (EOB) for any carrier with a letter "Y" in the "Need MU App'l" (Need MedUnite Approval) column.

# **Billing Information**

The last page of the enrollment packet is for billing information. Please fill in your business name, address, and telephone and fax numbers. Then decide whether you would like to use a credit card or have your checking account debited each month for your clearinghouse fees.

This would be a good time to check over the forms and make sure all necessary items have been completed.

After you have checked over each item in the packet, send the enrollment information to Lytec. You can fax the completed enrollment forms to Lytec at (480) 635-8271. Please include a coversheet to the attention of MedUnite Enrollment.

If a fax is not available, you can mail the enrollment forms to:

NDCHealth Attn: MedUnite Enrollment 5222 E. Baseline Road, Suite 101 Gilbert, AZ 85234

Be sure to make copies of the completed forms before mailing them.

Lytec will receive your forms and process them, which can take up to five business days. When this has been completed, each provider will be assigned a special ID number, called a TAT number, for the MedUnite clearinghouse. Once the TAT number has been assigned, you can start sending most of your commercial carrier claims. The setup portion of this manual will explain how to enter the TAT number into your Lytec program.

MedUnite performs a quality inspection to ensure data accuracy. A clearinghouse representative may call you to verify information, if needed. This will typically occur two or more days after the TAT number has been assigned. The MedUnite clearinghouse generates and sends to your office all of the necessary Carrier Agreements for your government payers and those few commercial carriers who require such Agreements. This can take one to three days to complete. You will receive one set of Agreements

for each payer that requests one, plus a MedUnite Agreement Tracking Form (ATF). Fill them all out quickly but carefully (errors can cause delays).

The next step is to mail the completed Carrier Agreements to the appropriate payer (not Lytec or MedUnite). We recommend using a trackable overnight or priority mail service. On the same day, fax the completed Agreement Tracking Form (ATF) to MedUnite, including all shipping service tracking numbers. MedUnite will enter your ATF information into its system. It will then wait for an approval from each payer, following up on any delinquent responses. As it receives each payer's approval, your account is activated for that payer and MedUnite will send you a fax notifying you of the approval.

FAQ: "So, when can I actually send claims?" Most commercial claims can be sent after you get your TAT number. This will take about five business days from the date your enrollment forms are sent to Lytec. Allow a minimum of an additional 25 days for your Government carriers and any other carriers that require special provider agreements. Some carriers may take longer. Keep in mind that MedUnite will follow up on the status of these agreements. You do not need to contact the carrier yourself. Doing so may cause confusion and delays.

## **Miscellaneous**

## **MedUnite Claims Pricing**

The charges for electronic claims filing are broken down by services rendered. Contact Lytec for the current prices, or see the Fee Schedule in the enrollment package.

# **Getting Started**

Note: This manual is for use with the Lytec Medical XE Release 1 and Release 2.

# **Setting Up**

#### **Electronic Claims**

Approximately five days after receiving your enrollment forms, you will receive a fax with your provider's TAT numbers. Once this fax has been received, you are ready to start setting up your Lytec program to process electronic claims.

You now need to enter the settings for MedUnite as a clearinghouse. Go to the  $\underline{S}$ ettings menu and select Electronic Claims. See Figure 1.

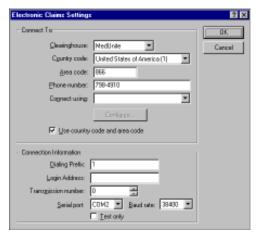

Figure 1

# Step 2

#### Clearinghouse

Select the MedUnite clearinghouse.

#### **Country Code**

Select the United States of America (1) option.

#### **Area Code**

Enter 866 as the area code.

#### **Phone Number**

Enter 7984910 in the Phone Number field. This is the telephone number the program will use to dial when connecting to the clearinghouse.

#### **Connect Using**

Select the modem that will be used to submit electronic claims.

### [Configure]

Click this button to configure the modem for use with your Lytec program.

### **Use Country Code and Area Code**

Click this check box to use the country and area codes when dialing phone numbers.

# **Dialing Prefix**

Enter a 1 in the Dialing Prefix field.

## **Login Address**

Leave this field blank.

#### **Transmission Number**

The number in this field will be incremented automatically by one every time you send a new transmission.

#### **Test Only**

Do not click this box unless instructed to do so by Lytec.

#### [OK]

Click [OK] to accept the MedUnite settings.

#### [Cancel]

Click [Cancel] to reject any changes or entries and exit the dialog box.

## **Patient Settings**

Go to the Lists menu and select Patients. See Figure 2.

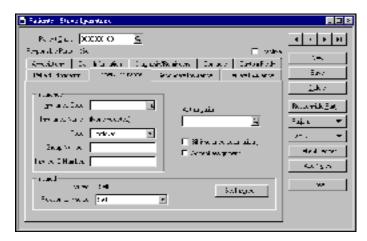

Figure 2

Under the Primary Insurance and Secondary Insurance tabs, the Accept Assignment check box should be checked if the insured is assigning

benefits to the provider. Also, the Relation to Insured field must not be blank. The Insurance Code, Group Number, and Insured ID Number fields must be filled in.

In the Secondary Insurance tab, if you are submitting Medigap claims, the Bill insurance automatically check box must not be checked. Review the Medigap carrier list received from Medicare to verify its crossover status.

In the Associations tab, the Provider and/or the Referring Physician field(s) must be filled in.

We suggest that the provider be assigned as the referring physician if no referring physician exists. This is required if CPT codes are used for ordering lab work or X-rays. No harm is done if the referring physician is listed.

Note: If the referring physician is listed, the Unique Personal Identification Number (UPIN) is required. Enter the UPIN in the Insurance Code 1 field of the referring provider's address file.

#### **Provider Settings**

Go to the <u>L</u>ists menu and select Providers. See Figure 3.

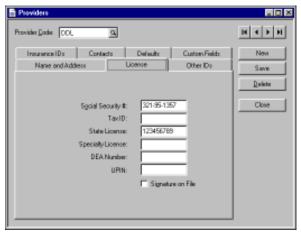

Figure 3

In the License tab, be sure that the Social Security # and Tax ID fields are filled in.

Enter the TAT number in the TAT Number field. You receive this number from MedUnite five to seven days after enrollment.

The Signature on File box must be checked.

In the Insurance IDs tab, enter an H at the beginning for HMO; P for PPO.

## **Insurance Companies**

Enter insurance company information in this list. Use the Insurance Companies list to add and edit insurance records. Use the information to submit insurance claims. Select Insurance Companies from the <u>Lists</u> menu. See Figure 4.

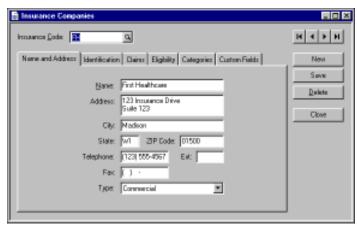

Figure 4

In the Name and Address tab, the Type field must be filled in correctly. If you file any crossover claims, you will need to set up two insurance companies – one for regular Medicare claims (Medicare type) and one for the crossover company (Medicare with crossover type).

In the Identification tab, enter the commercial carrier Payer Number in the Commercial ID field. This number is provided by MedUnite in the Payer List you received in your enrollment package. Leave the field blank for insurance companies to which you want MedUnite to send paper claims.

If applicable, enter the Medigap ID in the Medigap ID field.

In the Claims tab, check the When generating electronic claims, include claims for this insurance company box.

# **Setup Complete**

This completes the onetime setup preparation for sending EMC claims to MedUnite. The next section describes the routine to follow each time you do insurance billing.

Claims Step 3

The first step in transmitting your claims is to make sure that they have been created. This is accomplished through the Charges and Payments window. Go to the <u>Billing menu</u> and select Charges and Payments, or click the Charges and Payments icon.

Select the Patient Chart and Billing information. Be sure the Bill box in the Bill To section is checked for the primary insurance company.

Before a claim can be sent electronically, the following conditions must be met:

- 1 The Bill column must be checked for the primary insurance company;
- 2 The insurance company must be set up for sending EMC claims.

If any claim you want to send does not show these settings, that claim must be edited.

### **Create Insurance Claims File**

Go to the <u>Billing</u> menu and select Electronic Claims, then Create Insurance Claims File. See Figure 5.

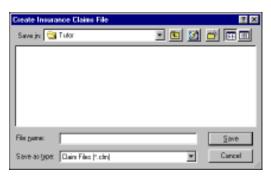

Figure 5

You need to assign a name to the insurance claims file. Click [Save].

Once the insurance claims file has been named and saved, set the ranges for the claims to be sent. See Figure 6.

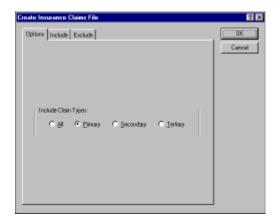

Figure 6

To send insurance claims for everything that has not been sent, leave all the ranges blank.

Click [OK] and a preview of the report is displayed. We recommend that you print this report and keep it in your files as a verification of the claims prepared.

After printing, click [Close].

### **Transmit File**

Go to the <u>B</u>illing menu again and select Electronic Claims, then Transmit File. You can now transmit insurance claims or tracer files. (Tracer files are used to resend claims after they have been billed.) See Figure 7.

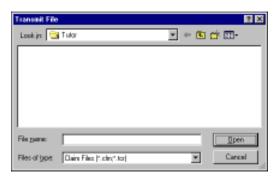

Figure 7

Locate the electronic claims or tracer file to send and click [Open]. See Figure 8.

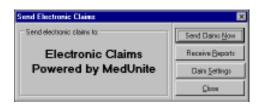

Figure 8

Click [Send Claims Now] to begin transmitting claims.

Note: If you need to add a dialing prefix, such as a 9 to connect to an outside line, click [Claim Settings] to open the Change Settings window, where you can enter the prefix in the Phone prefix field.

When the claims have passed initial clearinghouse edits, they are forwarded to the respective carriers. If a carrier then determines corrections need to be made, it will report the error to MedUnite. MedUnite will post the report to your electronic mailbox (named NDC1.RPT).

Starting a day or two after sending claims, open the Send Electronic Claims window and click [Receive Reports] to download any available Delayed Response Reports. You must keep checking for reports to be sure you have received them all. It is suggested that you check for reports before transmitting any more claims to MedUnite. If errors are reported, the claims must be corrected and retransmitted using the same steps as before.

When you receive a new report, Lytec automatically renames your old report file with an ".OLD" extension, i.e., NDCRPT1.OLD. The program will hold up to ten .OLD files before overwriting them, and then will start by overwriting NDCRPT10.OLD. If you want a printed copy of these reports, be sure to print them before downloading any new reports or change the document name.

#### **Transmission**

After you click [Send Claims Now], the next window to appear is the Progress window. The computer dials up MedUnite, connects, and transmits the file.

#### **Viewing the Audit/Edit Claim Response**

When a claim file batch is transmitted, MedUnite's computer edits the claims for errors and returns an Audit/Edit Claim Response listing any immediate errors found. This report is called NDCRES.RPT and is available immediately.

Lytec automatically downloads the report. The report should be printed. When you receive a new report (after the next batch of claims is sent), Lytec automatically renames your old report files with an ".OLD" extension. This is overwritten each time you receive a new report (e.g., each time you send a batch of claims). If you want a printed copy of this report, be sure to print it before sending another batch of claims or rename the document.

After the Audit/Edit Claim Response has been downloaded, the report is automatically displayed. You will see the claims that were included in the batch and whether each one was accepted or rejected. If a claim is rejected, the report lists the errors that must be corrected. See Figure 9 on the following page.

Click the Print icon to print out a copy of this report and then make any necessary corrections to the claim. After making all the necessary corrections, you can use the tracer file to resend the claim.

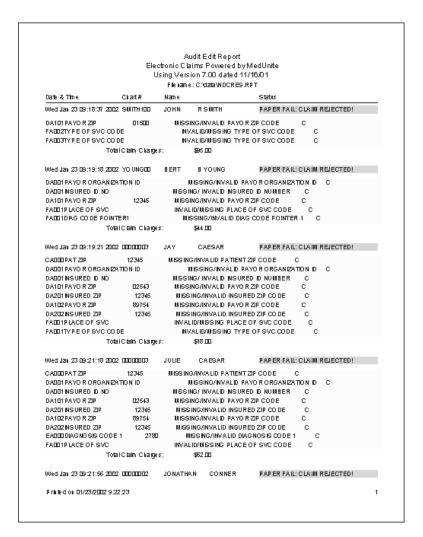

Figure 9

## **Receive Response**

To receive a response concerning your electronic claims, go to the <u>B</u>illing menu and select Receive Response. If you have the Send Electronic Claims window open, you can click [Receive Reports].

The program will automatically dial MedUnite and collect any available reports containing the insurance claims or tracer information.

#### **Delayed Response Reports**

When the claims have passed initial clearinghouse edits, they are forwarded to the respective carriers. If a carrier then determines corrections need to be made, it will report the error to MedUnite. MedUnite will post the report to your electronic mailbox (named NDC1.RPT).

Starting a day or two after sending claims, open the *Send Electronic Claims* window and click [Receive Reports] to download any available *Delayed Response Reports*. You must keep checking for reports to be sure you have received them all. It is suggested that you check for reports before transmitting any more claims to MedUnite. If errors are reported, the claims must be corrected and retransmitted using the same steps as before.

When you receive a new report, Lytec automatically renames your old report file with an ".OLD" extension, i.e., NDCRPT1.OLD. The program will hold up to ten .OLD files before overwriting them, and then will start by overwriting NDCRPT10.OLD. If you want a printed copy of these reports, be sure to print them before downloading any new reports or change the document name.

# Appendix A

# **Systemic Conditions**

# **Electronic Media Claims National Standard Format**

The following chart lists specific values for field FA0 33.0.

| CODE         | NARRATIVE                                               |
|--------------|---------------------------------------------------------|
| E01          | Amputation: leg, foot or part or foot                   |
| E02          | ASO (arteriosclerosis obliterans) of the feet           |
| E03          | Arteriosclerosis of the lower extremities               |
| E04          | ASO of the feet, or just ASO                            |
| E05          | Buerger's disease: lower extremities                    |
| E06          | Generalized arteriosclerosis                            |
| E07          | Lumbosacral syringomyelia                               |
| E08          | Occlusive peripheral arteriosclerosis: feet             |
| Peripheral 1 | neuropathies involving the feet associated with:        |
| E09          | Carcinoma                                               |
| E10          | Hereditary disorders (amyloid neuropathy, angiokeratoma |
|              | corposis deffusum (fabry's disease), hereditary sensory |
|              | radicular neuopathy)                                    |
| E11          | Leprosy                                                 |
| E12          | Neurosyphilis                                           |
| E13          | Traumatic injury                                        |
| E20          | Chronic phlebitis                                       |
| E21          | Chronic thrombophlebitis                                |
| E22          | Diabetes (non-specified)                                |
| E23          | Diabetes mellitus                                       |

| CODE       | NARRATIVE                                                          |
|------------|--------------------------------------------------------------------|
| Peripheral | neuropathies involving the feet associated with:                   |
| E24        | Diabetes (non-specified)                                           |
| E25        | Diabetes mellitus                                                  |
| E26        | Drugs                                                              |
| E27        | Malnutrition and vitamin deficiency (alcoholism,                   |
|            | malabsorption-celiac duseasem trioical sprue,                      |
|            | malnutrition, pernicious anemia).                                  |
| E28        | Multiple sclerosis                                                 |
| E29        | Uremia (chronic renal disease)                                     |
| E30        | Toxins                                                             |
| E31        | Peripheral vasculas disease: arteries foot or toes                 |
| E32        | PVD of the foot or toes                                            |
| E40        | Acute thromphoplebitis                                             |
| E41        | Acute plebitis                                                     |
| Systemic o | conditions for routine foot care required specific primary disease |
| diagnosed  | required anatomical site for reported services:                    |
| H01        | Arterial insufficiency                                             |
| H02        | Blockage of leg vessels                                            |
| H03        | Chronic vascular disease                                           |
| H04        | Circulatory deficiency                                             |
| H05        | Circulatory impairment                                             |
| H06        | Circulatory insufficiency                                          |
| H07        | Clot in leg                                                        |
| H08        | Impaired arterial circulation                                      |
| H09        | Peripheral arterial insufficiency                                  |
| H10        | Peripheral neuritis                                                |
| H11        | Peripheral occlusive disease                                       |
| H12        | Peripheral vascular disease non-specified.                         |
| Condition  | Statement:                                                         |
| A01        | The Condition is of such severity that it markedly limits the      |
|            | patient's ability to ambulate and the treatment would allow        |
|            | improvement.                                                       |
| B01        | The patient is non-ambulatory and if the condition is left         |
|            | 1                                                                  |

untreated it will likely result in serious medical complications.

# **Appendix B**

# **Class Findings**

Record Name: Service Line Detail

Record/Field: FA0 32.0

Data Element: Class Findings

FIELD COBOLPICTURE JUSTIFY INITIAL FROM THRU REQ 32.0 X(09) LEFT SPACES 152 160 C

Definition: Code for class findings for routine foot care. One Class A, or 2

Class B, or 1 Class B and 2 Class C findings.

#### CODE VALUES:

CLASS "A" FINDINGS

A10 - Non-traumatic amputation of the foot or integral skeletal portion thereof.

#### CLASS "B" FINDINGS

B10 - Absent posterior tibial pulse

B20 - Absent dorsalis pedis. pulse

B30 - Advanced changes (three of the following conditions must exist to be considered advanced):

B31 - hair growth (decrease or absence)

B32 - nail changes (thickening)

B33 - pigmentary changes (discoloration)

B34 - skin texture (thin shiny)

B35 - skin color (rubor or redness)

#### CLASS "C" FINDINGS

- C10 Claudication
- C20 Temperature changes (e.g. cold feet)
- C30 Paresthesia (abnormal spontaneous sensations in the feet)
- C40 Burning
- C50 Edema

#### VALIDATION:

Must be entered if required by payor.

If entered, must be a valid code from the above list.

#### FORM LOCATION:

HCFA-1500 Block 21

# Appendix C

# **PPO/HMO Indicator**

Record Name: Insurance Information Record/Field: DA0 12.0 "PAYOR DATA 1"

Data Element: Preferred Provider Organization Indicator/Health

Maintenance Organization Indicator (PPO/HMO IND)

FIELD COBOLPICTURE JUSTIFY INITIAL FROM THRU REQ 12.0 X(01) LEFT SPACES 122 122 C

Definition: An indicator that the provider is submitting this claim to or has submitted this claim to the indicated payor under a Special Processing Agreement.

#### CODE VALUES:

- Y = Claim is to be processed under a PPO/HMO agreement
- I = Claim is to be processed under a CHAMPUS "Internal" Partnership agreement
- E = Claim is to be processed under a CHAMPUS "External" Partnership agreement
- N = Claim is not a PPO or HMO claim
- C = Claim is to be processed under a CHAMPUS "CAM Charleston" Partnership agreement
- G = Claim is to be processed as a CHAMPUS Army CAM Demonstration
- H = Claim is to be processed as a CHAMPUS Navy CAM Demonstration
- J = Claim is to be processed as a CHAMPUS Air Force CAM
  Demonstration

- O = Claim is to be processed under a CHAMPUS MCSP PPO agreement
- P = Claim is to be processed under a CHAMPUS MCSP Prime agreement
- T = Claim is to be processed under a CHAMPUS TRICARE MCSP Extra agreement
- U = Claim is to be processed under a CHAMPUS TRICARE MCSP HMO agreement
- X = Claim is to be processed as a CHAMPUS Cooperative Care Claim

# Appendix D

# **NSF Mappings to Lytec Data**

| Record  | Record Type: Header Record |                 |                             |  |  |
|---------|----------------------------|-----------------|-----------------------------|--|--|
| Field # | Field Name                 | Pos From - Thru | Requirements/Description    |  |  |
| 01.0    | Terminal ID                | 01-11 X(11)     | Providers list,             |  |  |
|         |                            |                 | TAT Number                  |  |  |
| 02.0    | Transaction Code           | 12-13 X(2)      | Hardcode 36                 |  |  |
| 03.0    | Version Number             | 14-15 X(2)      | Hardcode 01                 |  |  |
| 04.0    | Write Control Character    | 16-16 X(1)      | Hardcode M                  |  |  |
| 05.0    | Payer Organization ID      | 17-21 X(5)      | Insurance Companies list,   |  |  |
|         |                            |                 | Payer ID - first box        |  |  |
| 06.0    | Test Indicator             | 22-22 X(1)      | Electronic Claims Settings, |  |  |
|         |                            |                 | Test Only check box         |  |  |
|         |                            |                 | Y – Test, N – Production    |  |  |

| Record  | Record Type: BAO                        |                 |                                  |  |  |  |
|---------|-----------------------------------------|-----------------|----------------------------------|--|--|--|
| Batch H | Batch Header Record - "Provider Data 1" |                 |                                  |  |  |  |
| Field # | Field Name                              | Pos From - Thru | Requirements/Description         |  |  |  |
| 01.0    | Record ID "BA0"                         | 01-03 X(3)      | Hardcode BA0                     |  |  |  |
| 02.0    | EMC Prov ID                             | 04-18 X(15)     | Not used                         |  |  |  |
| 03.0    | Batch Type                              | 19-21 X(3)      | Not used                         |  |  |  |
| 04.0    | Batch No                                | 22-25 X(4)      | Not used                         |  |  |  |
| 05.0    | Batch ID                                | 26-31 X(6)      | Not used                         |  |  |  |
| 06.0    | Prov Tax ID                             | 32-40 X(9)      | Providers list, Tax ID Providers |  |  |  |
|         |                                         |                 | list, Social Security #          |  |  |  |
| 07.0    | Reserved (BA0.07)                       | 41-46 X(6)      | Not used                         |  |  |  |
| 08.0    | Prov Tax ID Type                        | 47-47 X(1)      | Not used                         |  |  |  |
| 09.0    | National Prov ID                        | 48-62 X(15)     | Not used                         |  |  |  |
| 10.0    | Prov Upin – Usin ID                     | 63-68 X(6)      | Not used                         |  |  |  |

| Record Ty | Record Type: BA0 continued |               |          |  |  |
|-----------|----------------------------|---------------|----------|--|--|
| 11.0      | Reserved (BA0.11)          | 69-74 X(6)    | Not used |  |  |
| 12.0      | Prov Medicaid No           | 75-89 X(15)   | Not used |  |  |
| 13.0      | Prov Champus No            | 90-104 X(15)  | Not used |  |  |
| 14.0      | Prov Blue Shield No        | 105-119 X(15) | Not used |  |  |
| 15.0      | Prov Commercial No         | 120-134 X(15) | Not used |  |  |
| 16.0      | Prov No 1                  | 135-149 X(15) | Not used |  |  |
| 17.0      | Prov No 2                  | 150-164 X(15) | Not used |  |  |
| 18.0      | Organization Name          | 165-197 X(33) | Not used |  |  |
| 19.0      | Prov Last Name             | 198-217 X(20) | Not used |  |  |
| 20.0      | Prov First Name            | 218-229 X(12) | Not used |  |  |
| 21.0      | Prov MI                    | 230-230 X(1)  | Not used |  |  |
| 22.0      | Prov Specialty             | 231-233 X(3)  | Not used |  |  |
| 23.0      | Specialty License No       | 234-248 X(15) | Not used |  |  |
| 24.0      | State License No           | 249-263 X(15) | Not used |  |  |
| 25.0      | Dentist License No         | 264-278 X(15) | Not used |  |  |
| 26.0      | Anesthesia License No      | 279 293 X(15) | Not used |  |  |
| 27.0      | Prov Participate Ind       | 294-306 X(1)  | Not used |  |  |
| 28.0      | Filler - National          | 307-320 X(26) | Not used |  |  |

| Dosord  | Type, DA1                       |                 |                          |
|---------|---------------------------------|-----------------|--------------------------|
|         | Type: BA1<br>leader Record - "P | rovider Data 2" |                          |
| Field # | Field Name                      | Pos From - Thru | Requirements/Description |
| 01.0    | Record ID "BA1"                 | 01-03 X(3)      | Hardcode BA1             |
| 02.0    | EMC Prov ID                     | 04-18 X(15)     | Not used                 |
| 03.0    | Batch Type                      | 19-21 X(3)      | Not used                 |
| 04.0    | Batch No                        | 22-25 N(4)      | Not used                 |
| 05.0    | Batch ID                        | 26-31 X(6)      | Not used                 |
| 06.0    | Prov Type Org                   | 32-34 X(3)      | Not used                 |
| 07.0    | Prov Svc Addr1                  | 35-64 X(30)     | Not used                 |
| 08.0    | Prov Svc Addr2                  | 65-94 X(30)     | Not used                 |
| 09.0    | Prov Svc City                   | 95-114 X(20)    | Not used                 |
| 10.0    | Prov Svc State                  | 115-116 X(1)    | Not used                 |
| 11.0    | Prov Svc Zip                    | 117-125 X(9)    | Not used                 |
| 12.0    | Prov Svc Phone                  | 126-135 X(10)   | Not used                 |
| 13.0    | Prov Pay To Addr1               | 136-165 X(30)   | Not used                 |
| 14.0    | Prov Pay To Addr2               | 166-195 X(30)   | Not used                 |
| 15.0    | Prov Pay To City                | 196-215 X(20)   | Not used                 |
| 16.0    | Prov Pay To State               | 216-217 X(2)    | Not used                 |
| 17.0    | Prov Pay To Zip                 | 218-226 X(9)    | Not used                 |
| 18.0    | Prov Pay To Phone               | 227-236 X(10)   | Not used                 |
| 20.0    | Filler – National               | 237-320 X(84)   | Not used                 |

| Record  | Type: BA9              |                 |                          |
|---------|------------------------|-----------------|--------------------------|
| Claim H | leader Record - "Pati  | ient's Provider | Data"                    |
| Field # | Field Name             | Pos From - Thru | Requirements/Description |
| 01.0    | Record ID "BA9"        | 01-03 X(3)      | Hardcode BA9             |
| 02.0    | Reserved               | 04-05 X(2)      | Not used                 |
| 03.0    | Patient Control Number | 06-22 X(17)     | Patients list, Chart     |
| 04.0    | Batch ID               | 23-38 X(16)     | Not used                 |
| 05.0    | Submitter ID           | 39-48 X(10)     | Not used                 |
| 06.0    | Bill Code              | 49-53 X(5)      | Not used                 |
| 07.0    | Office Location        | 54-56 X(3)      | Not used                 |
| 08.0    | Sequence Number        | 57-59 X(3)      | Not used                 |
| 09.0    | Carrier User ID        | 60-67 X(8)      | Not used                 |
| 10.0    | Carrier Sub ID         | 68-71 X(4)      | Not used                 |
| 11.0    | Claim Number           | 72-76 X(5)      | Not used                 |
| 12.0    | Provider Title         | 77-80 X(4)      | Not used                 |
| 13.0    | Provider SSN           | 81-89 X(9)      | Not used                 |
| 14.0    | Provider Batch ID      | 90-105 X(16)    | Not used                 |
| 15.0    | Version Code           | 106-111 X(6)    | Hardcode 30111A          |
| 16.0    | Vendor ID              | 112-121 X(10)   | Hardcode LYTEC           |
| 17.0    | Filler                 | 122-320 X(199)  | Not used                 |

| Record  | Record Type: CAO                     |                 |                               |  |  |  |
|---------|--------------------------------------|-----------------|-------------------------------|--|--|--|
| Claim I | Claim Header Record - "Patient Data" |                 |                               |  |  |  |
| Field # | Field Name                           | Pos From - Thru | Requirements/Description      |  |  |  |
| 01.0    | Record ID "CA0"                      | 01-03 X(3)      | Hardcode CA0                  |  |  |  |
| 02.0    | Reserved (CA0-02.0)                  | 04-05 X(2)      | Not used                      |  |  |  |
| 03.0    | Pat Control No                       | 06-22 X(17)     | Patients list, Chart          |  |  |  |
| 04.0    | Pat Last Name                        | 23-42 X(20)     | Patients list, Last Name      |  |  |  |
| 05.0    | Pat First Name                       | 43-54 X(12)     | Patients list, First Name     |  |  |  |
| 06.0    | Pat MI                               | 55-55 X(1)      | Patients list, Middle         |  |  |  |
| 07.0    | Pat Generation                       | 56-58 X(3)      | Not used                      |  |  |  |
| 08.0    | Pat Date of Birth                    | 59-66 X(8)      | Patients list, Birth Date     |  |  |  |
| 09.0    | Pat Sex                              | 67-67 X(1)      | Patients list, Sex            |  |  |  |
| 10.0    | Pat Type of Residence                | 68-68 X(1)      | Not used                      |  |  |  |
| 11.0    | Pat Addr1                            | 69-98 X(30)     | Patients list, Address Line 1 |  |  |  |
| 12.0    | Pat Addr2                            | 99-128 X(30)    | Patients list, Address Line 2 |  |  |  |
| 13.0    | Pat City                             | 129-148 X(20)   | Patients list, City           |  |  |  |
| 14.0    | Pat State                            | 149-150 X(2)    | Patients list, State          |  |  |  |
| 15.0    | Pat Zip                              | 151-159 X(9)    | Patients list, Zip Code       |  |  |  |
| 16.0    | Pat Phone                            | 160-169 X(10)   | Patients list, Home Phone     |  |  |  |

| Record 7 | Type: CA0 continued   |         |      |                                                               |
|----------|-----------------------|---------|------|---------------------------------------------------------------|
| 17.0     | Pat Marital Status    | 170-170 | X(1) | Patients list, Marital Status                                 |
|          |                       |         |      | S-Single                                                      |
|          |                       |         |      | M-Married                                                     |
|          |                       |         |      | D-Divorced                                                    |
|          |                       |         |      | W-Widowed                                                     |
|          |                       |         |      | X-Legally Separated                                           |
|          |                       |         |      | U-Unknown                                                     |
| 18.0     | Pat Student Status    | 171-171 | X(1) | Patients list, Student status                                 |
|          |                       |         |      | F-Full-time student                                           |
|          |                       |         |      | P-Part-time student                                           |
|          |                       |         |      | N-Not a student                                               |
| 19.0     | Pat Employment Status | 172-172 | X(1) | Patients list, Employment status                              |
|          |                       |         |      | 1-Employed full-time                                          |
|          |                       |         |      | 2-Employed part-time                                          |
|          |                       |         |      | 3-Not employed                                                |
|          |                       |         |      | 4-Self-employed                                               |
|          |                       |         |      | 5-Retired                                                     |
|          |                       |         |      | 6-On active military duty                                     |
|          |                       |         |      | 7-Reserved for national assignment                            |
|          |                       |         |      | 8-Reserved for national assignment                            |
|          |                       |         |      | 9-Unknown                                                     |
| 20.0     | Pat Death Ind         | 173-173 | X(1) | Patients list, Status/Death                                   |
|          |                       |         |      | D-patient is deceased                                         |
|          |                       |         |      | N-patient is not deceased                                     |
| 21.0     | Pat Date of Death     | 174-181 | X(8) | Patients list, Date of Death                                  |
| 22.0     | Other Insurance Ind   | 182-182 | X(1) | Patients list, Secondary Insurance                            |
|          |                       |         |      | Blank - Primary Insurance with commercial ID of 00086         |
|          |                       |         |      | 1-Yes, patient has other insurance (Medicare with Crossover   |
|          |                       |         |      | 2-Yes, patient has other insurance not reflected on this bill |
|          |                       |         |      | 3-No, patient does not have other insurance                   |
| 23.0     | Claim Editing Ind     | 183-183 | X(1) | Insurance Companies list, Type                                |
|          |                       |         |      | B-Workers' Compensation                                       |
|          |                       |         |      | C-Medicare                                                    |
|          |                       |         |      | D-Medicaid                                                    |
|          |                       |         |      | F-Commercial Insurance Co                                     |
|          |                       |         |      | G-Blue Cross and Blue Shield                                  |
|          |                       |         |      | H-Champus                                                     |
|          |                       |         |      | I-HMO (enter H in first position of Provider ID for the       |
|          |                       |         |      | primary insurance)                                            |
|          |                       |         |      | P-Blue Cross (enter P in first position of Provider ID for    |
|          |                       |         |      | the primary insurance)                                        |

| Record 7 | Record Type: CA0 continued |         |       |                                                            |
|----------|----------------------------|---------|-------|------------------------------------------------------------|
| 24.0     | Type of Claim Ind          | 184-185 | X(2)  | Practice Settings, Practice Type                           |
|          |                            |         |       | B-Anesthesia (Providers list, Specialty 005)               |
|          |                            |         |       | C-Chiropractic                                             |
|          |                            |         |       | F-Medical                                                  |
|          |                            |         |       | K-Podiatry (Billing Options, More Information 2, Podiatry) |
|          |                            |         |       | P-EPSDT (Patients list, More Info 1, EPSDT checkbox)       |
| 25.0     | Legal Rep Ind              | 186-186 | X(1)  | Patients list, Insured                                     |
|          |                            |         |       | Y-Yes, there is a responsible party                        |
|          |                            |         |       | N-No, there is not a responsible party                     |
| 26.0     | Origin Code                | 187-195 | X(9)  | Providers list, ZIP Code                                   |
| 27.0     | Payer Clm Control No       | 196-212 | X(17) | Not used                                                   |
| 28.0     | Provider Number            | 213-227 | X(15) | Not used                                                   |
| 29.0     | Claim ID No                | 228-233 | X(6)  | Not used                                                   |
| 30.0     | Filler-National            | 234-320 | X(87) | Not used                                                   |

| Record  | Type: DA0            |              |                                                                                      |
|---------|----------------------|--------------|--------------------------------------------------------------------------------------|
|         | ce Information - "Pa | ayer Data 1' | ,                                                                                    |
| Field # | Field Name           | Pos From - T | hru Requirements/Description                                                         |
| 01.0    | Record ID "DA0"      | 01-03 X(3)   | Hardcode DA0                                                                         |
| 02.0    | Sequence No          | 04-05 X(2)   | Calculated:                                                                          |
|         |                      |              | 01 - Primary payer record                                                            |
|         |                      |              | 02 - Secondary payer record                                                          |
| 03.0    | Pat Control No       | 06-22 X(17)  | Patients list, Chart                                                                 |
| 04.0    | Claim Filing Ind     | 23-23 X(1)   | Calculated:                                                                          |
|         |                      |              | P- Primary insurance                                                                 |
|         |                      |              | I- Secondary insurance                                                               |
| 05.0    | Source of Pay        | 24-24 X(1)   | Insurance Companies list, Type                                                       |
|         |                      |              | B-Worker's Compensation                                                              |
|         |                      |              | C-Medicare                                                                           |
|         |                      |              | D-Medicaid                                                                           |
|         |                      |              | F-Commercial Insurance Co                                                            |
|         |                      |              | G-Blue Cross and Blue Shield                                                         |
|         |                      |              | H-Champus                                                                            |
|         |                      |              | I-HMO (enter H in first position of Provider ID for the primary insurance)           |
|         |                      |              | P-Blue Cross (enter P in first position of Provider ID for<br>the primary insurance) |

| Record T | ype: DA0 continued    |               |                                                         |
|----------|-----------------------|---------------|---------------------------------------------------------|
| 06.0     | Insurance Type Code   | 25-26 X(2)    | Patients list, Type (Insurance)                         |
|          |                       |               | Insurance Companies list, Type                          |
|          |                       |               | Primary:                                                |
|          |                       |               | IP-Individual Policy                                    |
|          |                       |               | GP-Group or Employer                                    |
|          |                       |               | MP-Medicare                                             |
|          |                       |               | Secondary:                                              |
|          |                       |               | OT-Other PolicyMG-Medigap                               |
| 07.0     | Payer Organization ID | 27-31 X(5)    | Insurance Companies list, Payer ID                      |
|          |                       |               | If not Medicare, Medicaid, Blue Cross or Blue Shield    |
|          |                       |               | then '00000'                                            |
| 08.0     | Payer Claim Office No | 32-35 X(4)    | Not used                                                |
| 07-08    | Redefined:            | 27-35 X(9)    | Not used                                                |
|          | National Payer ID     |               |                                                         |
| 09.0     | Payer Name            | 36-68 X(33)   | Insurance Companies list, Name                          |
| 10.0     | Group No              | 69-88 X(20)   | Billing Options, Group Number                           |
| 11.0     | Group Name            | 89-121 X(33)  | Insurance Companies list, Group Name                    |
| 12.0     | PPO\HMO Ind           | 122-122 X(1)  | Insurance Companies list, Type                          |
|          |                       |               | Y-PPO/HMO                                               |
|          |                       |               | N- Not PPO, HMO, or Champus                             |
|          |                       |               | If Champus, the program looks to Claims tab, EMC Specia |
|          |                       |               | Processing Agreement                                    |
|          |                       |               | I-Champus 'Internal' Partnership                        |
|          |                       |               | E-Champus 'External' Partnership                        |
|          |                       |               | C-Champus 'CAM Charleston'                              |
|          |                       |               | G-Champus Army CAM Demonstration                        |
|          |                       |               | H-Champus Navy CAM Demonstration                        |
|          |                       |               | J-Champus Air Force CAM Demonstration                   |
|          |                       |               | O-Champus MCSP PPO Agreement                            |
|          |                       |               | P-Champus MCSP Prime Agreement                          |
|          |                       |               | T-Champus TRICARE MCSP Prime                            |
|          |                       |               | U-Champus TRICARE MCSP HMO                              |
|          |                       |               | X-Champus Cooperative Care Claim                        |
| 13.0     | PPO ID                | 123-137 X(15) | Providers list, ID                                      |
| 14.0     | Prior Auth No         | 138-152 X(15) | Patients list, Authorization                            |
| 15.0     | Assign of Benefits    | 153-153 X(1)  | Patients list, Accept Assignment                        |
|          | J.                    | , ,           | Y-Benefits have been assigned                           |
|          |                       |               | N-Benefits have not been assigned                       |
|          |                       |               | O-Pay Other Organization/Legal (For NSF COB)            |

| Record 7 | Гуре: DA0 continued     |         |       |                                                            |
|----------|-------------------------|---------|-------|------------------------------------------------------------|
| 16.0     | Pat Signature Source    | 154-154 | X(1)  | Patients list, Signature on File                           |
|          |                         |         |       | Patients list, Accept Assignment                           |
|          |                         |         |       | Providers list, Signature on File                          |
|          |                         |         |       | B- patient Signature on File and Accept Assignment checked |
|          |                         |         |       | S-patient Signature on File checked                        |
|          |                         |         |       | M-patient Accept Assignment checked                        |
|          |                         |         |       | P-provider Signature on File checked                       |
| 17.0     | Pat Rel to Insured      | 155-156 | X(2)  | Patients list, Relation to Insured                         |
|          |                         |         |       | 01-Patient is Insured                                      |
|          |                         |         |       | 02-Spouse                                                  |
|          |                         |         |       | 03-Natural Child/Insured has financial responsibility      |
|          |                         |         |       | 09-Unknown                                                 |
| 18.0     | Insured ID No           | 157-181 | X(25) | Bill Options, Insured ID Number                            |
|          |                         |         |       | Bill Options, Group Number (used on Medicaid claims        |
|          |                         |         |       | when policy is blank)                                      |
| 19.0     | Insured Last Name       | 182-201 | X(20) | Patients list, Insured Last Name                           |
| 20.0     | Insured First Name      | 202-213 | X(12) | Patients list, Insured First Name                          |
| 21.0     | Insured MI              | 214-214 | X(1)  | Patients list, Insured Middle                              |
| 22.0     | Insured Generation      | 215-217 | X(3)  | Not used                                                   |
| 23.0     | Insured Sex             | 218-218 | X(1)  | Patients list, Insured Sex                                 |
|          |                         |         |       | M,F,U-Unknown                                              |
| 24.0     | Insured Date of Birth   | 219-226 | . ,   | Patients list, Insured Birth Date                          |
| 25.0     | Insured Emp Status      | 227-227 | X(1)  | Patients list, Insured Employment status                   |
|          |                         |         |       | 1-Employed full-time                                       |
|          |                         |         |       | 2-Employed part-time                                       |
|          |                         |         |       | 3-Not employed                                             |
|          |                         |         |       | 5-Retired                                                  |
|          |                         |         |       | 9-Unknown                                                  |
| 26.0     | Supplemental Ins Ind    | 228-228 | X(1)  | Calculated:                                                |
|          |                         |         |       | I-Primary                                                  |
|          |                         |         |       | S-Secondary                                                |
| 27.0     | Insurance Location Ind  | 229-235 | X(7)  | Not used                                                   |
| 28.0     | Medicaid ID No          | 236-260 | X(25) | Not used                                                   |
| 29.0     | Supplemental Patient II |         |       | Not used                                                   |
| 30.0     | Assign 4081 Ind         | 286-286 | X(1)  | Not used                                                   |
| 31.0     | COB Routing Ind         | 287-287 | X(1)  | Not used                                                   |
| 32.0     | Filler-National         | 288-320 | X(33) | Not used                                                   |
|          |                         |         |       |                                                            |

| Field # | Field Name Pos From - Three |              | Requirements/Description                     |  |
|---------|-----------------------------|--------------|----------------------------------------------|--|
| 01.0    | Record ID "DA1"             | 01-03 X(3)   | Hardcode DA1                                 |  |
| 02.0    | Sequence No                 | 04-05 X(2)   | Calculated:                                  |  |
|         | •                           |              | 01- Primary                                  |  |
|         |                             |              | 02- Secondary                                |  |
| 03.0    | Pat Control No              | 06-22 X(17)  | Patients list, Chart                         |  |
| 04.0    | Payer Addr1                 | 23-52 X(30)  | Insurance Companies list, Address Line 1     |  |
| 05.0    | Payer Addr2                 | 53-82 X(30)  | Insurance Companies list, Address Line 2     |  |
| 06.0    | Payer City                  | 83-102 X(20) | Insurance Companies list, City               |  |
| 07.0    | Payer State                 | 103-104 X(2) | Insurance Companies list, State              |  |
| 08.0    | Payer Zip                   | 105-113 X(9) | Insurance Companies list, Zip Code           |  |
| 09.0    | Disallowed Cost Cont        | 114-120 N(7) | Harcode zeros                                |  |
| 10.0    | Disallowed Other            | 121-127 N(7) | Harcode zeros                                |  |
| 11.0    | Allowed Amount              | 128-134 N(7) | Harcode zeros                                |  |
| 12.0    | Deductible Amount           | 135-141 N(7) | Harcode zeros                                |  |
| 13.0    | Coinsurance Amount          | 142-148 N(7) | Harcode zeros                                |  |
| 14.0    | Payer Amount Paid           | 149-155 N(7) | Harcode zeros                                |  |
| 15.0    | Zero Pay Ind                | 156-156 X(1) | Not used                                     |  |
| 16.0    | Adjudication Ind 1          | 157-158 X(2) | Not used                                     |  |
| 17.0    | Adjudication Ind 2          | 159-160 X(2) | Not used                                     |  |
| 18.0    | Adjudication Ind 3          | 161-162 X(2) | Not used                                     |  |
| 19.0    | Champus Spnsr Branch        | 163-163 X(1) | Patients list, Branch of Service             |  |
|         |                             |              | 1-Army                                       |  |
|         |                             |              | 2-Air Force                                  |  |
|         |                             |              | 3-Marines                                    |  |
|         |                             |              | 4-Navy                                       |  |
|         |                             |              | 5-Coast Guard                                |  |
|         |                             |              | 6-Public Health Svc                          |  |
|         |                             |              | 7-NOAA                                       |  |
| 20.0    | Champus Spnsr Grade         | 164-165 X(2) | Patients list, Service Grade                 |  |
|         |                             |              | G1-General, Admiral                          |  |
|         |                             |              | 01-09-Officer                                |  |
|         |                             |              | W1-W4-Warrant Officer                        |  |
|         |                             |              | E1-E9-Enlisted                               |  |
| 21.0    | Champus Spnsr Status        | 166-166 X(1) | Patients list, Service Status                |  |
|         |                             |              | 1-Active Military                            |  |
|         |                             |              | 2-Retired Military                           |  |
|         |                             |              | 3-Deceased                                   |  |
| 22.0    | Ins Card Effect Date        | 167-174 X(8) | Patients list, Service Card Effective (from) |  |
| 23.0    | Ins Card Term Date          | 175-182 X(8) | Patients list, Service Card Effective (to)   |  |
| 24.0    | Balance Due                 | 183-189 N(7) | Harcode zeros                                |  |

| Record Ty | Record Type: DA1 continued |        |       |          |  |
|-----------|----------------------------|--------|-------|----------|--|
| 25.0      | EOMB Date1 19              | 0-197  | X(8)  | Not used |  |
| 26.0      | EOMB Date2 19              | 8-205  | X(8)  | Not used |  |
| 27.0      | EOMB Date3 20              | 06-213 | X(8)  | Not used |  |
| 28.0      | EOMB Date4 21              | 4-221  | X(8)  | Not used |  |
| 29.0      | Claim Receipt Date 22      | 22-229 | X(8)  | Not used |  |
| 30.0      | Amt Paid to Bene 23        | 30-238 | N(9)  | Not used |  |
| 31.0      | Bene Check/ 23             | 39-253 | X(15) | Not used |  |
|           | EFT Trace No               |        |       |          |  |
| 32.0      | Bene Check Date 25         | 4-261  | X(8)  | Not used |  |
| 33.0      | Amt Paid to Prov 26        | 52-270 | N(9)  | Not used |  |
| 34.0      | Prov Check/ 27             | 71-285 | X(15) | Not used |  |
|           | EFT Trace No               |        |       |          |  |
| 35.0      | Prov Check Date 28         | 86-293 | X(8)  | Not used |  |
| 36.0      | Interest Paid 29           | 4-302  | N(9)  | Not used |  |
| 37.0      | Approved Amt 30            | 3-311  | N(9)  | Not used |  |
| 38.0      | Contract Agreement Ind 31  | 2-312  | X(1)  | Not used |  |
| 39.0      | Filler-National 31         | 3-320  | X(8)  | Not used |  |
|           |                            |        |       |          |  |

| Record  | Record Type: DA2                       |                 |                                       |  |  |  |  |
|---------|----------------------------------------|-----------------|---------------------------------------|--|--|--|--|
|         | Insurance Information - "Payer Data 3" |                 |                                       |  |  |  |  |
| Field # | Field Name                             | Pos From - Thru | Requirements/Description              |  |  |  |  |
| 01.0    | Record ID "DA2"                        | 01-03 X(3)      | Hardcode DA2                          |  |  |  |  |
| 02.0    | Sequence No                            | 04-05 X(2)      | Calculate:                            |  |  |  |  |
|         |                                        |                 | 01- Primary                           |  |  |  |  |
|         |                                        |                 | 02- Secondary                         |  |  |  |  |
| 03.0    | Pat Control No                         | 06-22 X(17)     | Patients list, Chart                  |  |  |  |  |
| 04.0    | Insured Addr1                          | 23-52 X(30)     | Patients list, Insured Address Line 1 |  |  |  |  |
| 05.0    | Insured Addr2                          | 53-82 X(30)     | Patients list, Insured Address Line 2 |  |  |  |  |
| 06.0    | Insured City                           | 83-102 X(20)    | Patients list, Insured City           |  |  |  |  |
| 07.0    | Insured State                          | 103-104 X(2)    | Patients list, Insured State          |  |  |  |  |
| 08.0    | Insured Zip                            | 105-113 X(9)    | Patients list, Insured Zip Code       |  |  |  |  |
| 09.0    | Insured Phone                          | 114-123 X(10)   | Patients list, Insured Home Phone     |  |  |  |  |
| 10.0    | Insured Retire Date                    | 124-131 X(8)    | Not used                              |  |  |  |  |
| 11.0    | Insured Spouse Retire                  | 132-139 X(8)    | Not used                              |  |  |  |  |
| 12.0    | Insured Emplr Name                     | 140-172 X(33)   | Addresses list, Employer Name         |  |  |  |  |
| 13.0    | Insured Emplr Addr1                    | 173-202 X(30)   | Not used                              |  |  |  |  |
| 14.0    | Insured Emplr Addr2                    | 203-232 X(30)   | Not used                              |  |  |  |  |
| 15.0    | Insured Emplr City                     | 233-252 X(20)   | Not used                              |  |  |  |  |
| 16.0    | Insured Emplr State                    | 253-254 X(2)    | Not used                              |  |  |  |  |
| 17.0    | Insured Emplr Zip                      | 255-263 X(9)    | Not used                              |  |  |  |  |
| 18.0    | Employee ID No                         | 264-275 X(12)   | Not used                              |  |  |  |  |
| 19.0    | Filler-National                        | 276-320 X(45)   | Not used                              |  |  |  |  |

| Record  | Record Type: DA9     |                 |                          |  |  |  |  |
|---------|----------------------|-----------------|--------------------------|--|--|--|--|
| Insuran | ice Information - "S | upplemental Pa  | yer Data"                |  |  |  |  |
| Field # | Field Name           | Pos From - Thru | Requirements/Description |  |  |  |  |
| 01.0    | Record ID "DA9"      | 01-03 X(3)      | Hardcode DA9             |  |  |  |  |
| 02.0    | Sequence No          | 04-05 X(2)      | Hardcode 01              |  |  |  |  |
| 03.0    | Pat Control No       | 06-22 X(17)     | Patients list, Chart     |  |  |  |  |
| 04.0    | Healthmacs-Auth-No   | 23-35 X(13)     | Not used                 |  |  |  |  |
| 05.0    | Carrier-Match        | 36-53 X(18)     | Not used                 |  |  |  |  |
| 06.0    | Paper-Test Flag      | 54-55 X(2)      | Not used                 |  |  |  |  |
| 07.0    | Filler               | 56-320 X(265)   | Not used                 |  |  |  |  |

| Record  | Record Type: EAO            |                 |       |                                                              |  |  |
|---------|-----------------------------|-----------------|-------|--------------------------------------------------------------|--|--|
| Claim R | Claim Record - "Claim Data" |                 |       |                                                              |  |  |
| Field # | Field Name                  | Pos From - Thru |       | Requirements/Description                                     |  |  |
| 01.0    | Record ID "EA0"             | 01-03           | X(3)  | Hardcode EA0                                                 |  |  |
| 02.0    | Reserved (EA0-02.0)         | 04-05           | X(2)  | Not used                                                     |  |  |
| 03.0    | Pat Control No              | 06-22           | X(17) | Patients list, Chart                                         |  |  |
| 04.0    | Empl Related Ind            | 23-23           | X(1)  | Bill Options, More Information 1, Employment Related         |  |  |
|         |                             |                 |       | Y-Yes                                                        |  |  |
|         |                             |                 |       | N-No                                                         |  |  |
| 05.0    | Accident Ind                | 24-24           | X(1)  | Bill Options, More Information 1, Accident Type              |  |  |
|         |                             |                 |       | A-Auto accident                                              |  |  |
|         |                             |                 |       | O-Other, non-auto accident                                   |  |  |
|         |                             |                 |       | N-No accident                                                |  |  |
| 06.0    | Symptom Ind                 | 25-25           | X(1)  | Bill Options, Billing Information, Symptom Type              |  |  |
|         |                             |                 |       | 0-No Symptom Date in EA0-07                                  |  |  |
|         |                             |                 |       | 1-Date of first symptoms of illness                          |  |  |
|         |                             |                 |       | 2-Date of LMP                                                |  |  |
| 07.0    | Accident/Symptom Date       | 26-33           | X(8)  | Bill Options, More Information 1, Accident Date              |  |  |
|         |                             |                 |       | Bill Options, Billing Information, Symptom Date              |  |  |
| 08.0    | Ext Cause of Accident       | 34-38           | X(5)  | Bill Options, More Information 2, External Cause of Accident |  |  |
| 09.0    | Responsibility Ind          | 39-39           | X(1)  | Not used                                                     |  |  |
| 10.0    | Accident State              | 40-41           | X(2)  | Bill Options, More Information 1, Accident State             |  |  |
| 11.0    | Accident Hour               | 42-43           | X(2)  | Not used                                                     |  |  |
| 12.0    | Abuse Ind                   | 44-44           | X(1)  | Not used                                                     |  |  |
| 13.0    | Release of Info Ind         | 45-45           | X(1)  | Patients list, Release of Information Authorized             |  |  |
|         |                             |                 |       | Y-Yes                                                        |  |  |
|         |                             |                 |       | N-No Release                                                 |  |  |
| 14.0    | Release of Info Date        | 46-53           | X(8)  | Patients list, Claim Information, Release of Information     |  |  |
|         |                             |                 |       | Authorized. If blank, then System Date.                      |  |  |

| Same/Similar Symp Ind   54-54 X(1)   Billing Options, Billing Information, Similar Sy Y-Yes N-No                                                                                                    |              |
|----------------------------------------------------------------------------------------------------|--------------|
| 16.0 Same/Similar Symp Dt 55-62 X(8) Billing Options, Billing Information, Symptom  17.0 Disability Type 63-63 X(1) Patients list, Partial Disability Patients list, Total Disability 1-Short Term Disability 3-Permanent/Total Disability 4-No Disability 18.0 Disability-From Date 64-71 X(8) Patients list, Partial Disability (from) Patients list, Total Disability (from) Patients list, Total Disability (from) Patients list, Partial Disability (to) Patients list, Partial Disability (to) Patients list, Partial Disability (to) Patients list, Partial Disability (to) Patients list, Total Disability (to) Patients list, Total Disability (to) Patients list, Referring Provider Insurance Code  22.0 Refer Prov NPI 80-94 X(15) Addresses list, Referring Provider Insurance Code  22.0 Refer Prov Tax Type 110-110 X(1) Not used  23.0 Refer Prov Tax ID 111-119 X(9) Not used  24.0 Refer Prov Last 120-139 X(20) Addresses list, Referring Provider Last Name 25.0 Refer Prov First 140-151 X(12) Addresses list, Referring Provider First Name 26.0 Refer Prov State 153-154 X(2) Addresses list, Referring Provider Middle  27.0 Refer Prov State 155-162 X(8) Billing Options, More Information 1, Hospitalis 29.0 Discharge Date-1 163-170 X(8) Billing Options, Billing Information, Lab Charg Y-Claim does not contain Laboratory services outside of the provider's office                                                                                                    | mptom        |
| 17.0 Disability Type  63-63 X(1)  Patients list, Partial Disability Patients list, Total Disability 1-Short Term Disability 3-Permanent/Total Disability 4-No Disability  18.0 Disability-From Date 64-71 X(8) Patients list, Partial Disability (from) Patients list, Total Disability (from) Patients list, Total Disability (from) Patients list, Partial Disability (from) Patients list, Total Disability (to) Patients list, Total Disability (to) Patients list, Total Disability (to) Patients list, Total Disability (to) Patients list, Total Disability (to) Patients list, Total Disability (to) Patients list, Partial Disability (from) Patients list, Partial Disability (from) Patients list, Partial Disability (from) Patients list, Partial Disability (from) Patients list, Partial Disability (from) Patients list, Partial Disability (from) Patients list, Partial Disability (from) Patients list, Patients list, Partial Disability (from) Patients list, Partial Disability (from) Patients list, Partial Disability (from) Patients list, Partial Disability (from) Patients list, Partial Disability (from) Patients list, Partial Disability (from) Patients list, Partial Disability (from) Patients list, Partial Disability (from) Patients list, Partial Disability (from) Patients list, Patients list, Partial Disability (from) Patients list, Partial Disability (from) Patients list, Partial Disability (from) Patients list, Partial Disability (from) Patients list, Partial Disability (from) Patients list, Partial Disability (from) Patients list, Partial Disability (from) Patients list, Partial Disability (foor) Patients list, Partial Disability (from) Patients list, Partial Disability (from) Patients list, Partial Disability (from) Patients list, Partial Disability (from) Patients list, Partial Disability (from) Patients list, Partial Disability (from) Patients list, Partial Disability (from) Patients list, Partial Disability (foor) Patients list, Partial Disability (foor) Patients list, Partial Disability (foor) Patients list, Partial Disability | Date         |
| Patients list, Total Disability 1-Short Term Disability 3-Permanent/Total Disability 4-No Disability  18.0 Disability-From Date 64-71 X(8) Patients list, Partial Disability (from) Patients list, Total Disability (from) Patients list, Total Disability (from) Patients list, Partial Disability (to) Patients list, Partial Disability (to) Patients list, Total Disability (to) Patients list, Total Disability (to) Patients list, Total Disability (to) Patients list, Referring Provider Insurance Code  21.0 Refer Prov NPI 80-94 X(15) Not used 22.0 Refer Prov Tax Type 110-110 X(1) Not used 23.0 Refer Prov Tax ID 111-119 X(9) Not used 24.0 Refer Prov Last 120-139 X(20) Addresses list, Referring Provider Last Name 25.0 Refer Prov First 140-151 X(12) Addresses list, Referring Provider First Name 26.0 Refer Prov State 153-154 X(2) Addresses list, Referring Provider Middle 27.0 Refer Prov State 155-162 X(8) Billing Options, More Information 1, Hospitaliz 29.0 Discharge Date-1 163-170 X(8) Billing Options, More Information 1, Hospitaliz 30.0 Lab Ind 171-171 X(1) Billing Options, Billing Information, Lab Charg Y-Claim contains Laboratory services outside of the provider's office                                                                                                    | Date         |
| 1-Short Term Disability 3-Permanent/Total Disability 4-No Disability  18.0 Disability-From Date 64-71 X(8) Patients list, Partial Disability (from) Patients list, Total Disability (from) Patients list, Total Disability (from)  19.0 Disability-To Date 72-79 X(8) Patients list, Partial Disability (to) Patients list, Total Disability (to) Patients list, Total Disability (to) Patients list, Total Disability (to) Patients list, Referring Provider Insurance Code  22.0 Refer Prov Upin 95-109 X(15) Addresses list, Referring Provider Insurance Code  22.0 Refer Prov Tax Type 110-110 X(1) Not used  23.0 Refer Prov Tax ID 111-119 X(9) Not used  24.0 Refer Prov Last 120-139 X(20) Addresses list, Referring Provider Last Name 25.0 Refer Prov First 140-151 X(12) Addresses list, Referring Provider First Name 26.0 Refer Prov State 153-154 X(2) Addresses list, Referring Provider Middle  27.0 Refer Prov State 153-154 X(2) Addresses list, Referring Provider State  28.0 Admission Date-1 155-162 X(8) Billing Options, More Information 1, Hospitaliz 29.0 Discharge Date-1 163-170 X(8) Billing Options, More Information 1, Hospitaliz 30.0 Lab Ind 171-171 X(1) Billing Options, Billing Information, Lab Charg Y-Claim contains Laboratory services perform of the provider's office N-Claim does not contain Laboratory services outside of the provider's office                                                                                                    |              |
| 3-Permanent/Total Disability 4-No Disability  18.0 Disability-From Date 64-71 X(8) Patients list, Partial Disability (from) Patients list, Total Disability (from)  19.0 Disability-To Date 72-79 X(8) Patients list, Partial Disability (to) Patients list, Total Disability (to) Patients list, Total Disability (to) Patients list, Total Disability (to) Patients list, Total Disability (to) Patients list, Total Disability (to) Patients list, Total Disability (to) Patients list, Referring Provider Insurance Code  22.0 Refer Prov Upin 95-109 X(15) Addresses list, Referring Provider Insurance Code  22.0 Refer Prov Tax Type 110-110 X(1) Not used  23.0 Refer Prov Tax ID 111-119 X(9) Not used  24.0 Refer Prov Last 120-139 X(20) Addresses list, Referring Provider Last Name  25.0 Refer Prov First 140-151 X(12) Addresses list, Referring Provider First Name  26.0 Refer Prov State 152-152 X(1) Addresses list, Referring Provider Middle  27.0 Refer Prov State 153-154 X(2) Addresses list, Referring Provider State  28.0 Admission Date-1 155-162 X(8) Billing Options, More Information 1, Hospitaliz  29.0 Discharge Date-1 163-170 X(8) Billing Options, More Information 1, Hospitaliz  30.0 Lab Ind 171-171 X(1) Billing Options, Billing Information, Lab Charg  Y-Claim contains Laboratory services perform of the provider's office  N-Claim does not contain Laboratory services outside of the provider's office                                                                                                    |              |
| 4-No Disability  18.0 Disability-From Date  64-71 X(8) Patients list, Partial Disability (from) Patients list, Total Disability (from)  19.0 Disability-To Date  72-79 X(8) Patients list, Partial Disability (to) Patients list, Total Disability (to) Patients list, Total Disability (to) Patients list, Total Disability (to) Patients list, Total Disability (to)  20.0 Refer Prov NPI  80-94 X(15) Not used  21.0 Refer Prov Upin  95-109 X(15) Addresses list, Referring Provider Insurance Code  22.0 Refer Prov Tax Type  110-110 X(1) Not used  23.0 Refer Prov Tax ID  111-119 X(9) Not used  24.0 Refer Prov Last  120-139 X(20) Addresses list, Referring Provider Last Name  25.0 Refer Prov First  140-151 X(12) Addresses list, Referring Provider First Name  26.0 Refer Prov State  152-152 X(1) Addresses list, Referring Provider Middle  27.0 Refer Prov State  153-154 X(2) Addresses list, Referring Provider State  28.0 Admission Date-1  155-162 X(8) Billing Options, More Information 1, Hospitaliz  29.0 Discharge Date-1  163-170 X(8) Billing Options, Billing Information 1, Hospitaliz  30.0 Lab Ind  171-171 X(1) Billing Options, Billing Information, Lab Charg  Y-Claim contains Laboratory services perform  of the provider's office  N-Claim does not contain Laboratory services  outside of the provider's office                                                                                                    |              |
| 18.0 Disability-From Date 64-71 X(8) Patients list, Partial Disability (from) Patients list, Total Disability (from)  19.0 Disability-To Date 72-79 X(8) Patients list, Partial Disability (to) Patients list, Partial Disability (to) Patients list, Partial Disability (to) Patients list, Partial Disability (to) Patients list, Partial Disability (to) Patients list, Partial Disability (to) Patients list, Partial Disability (to) Patients list, Partial Disability (to) Patients list, Partial Disability (to) Patients list, Partial Disability (to) Patients list, Partial Disability (to) Patients list, Partial Disability (to) Patients list, Partial Disability (from) Patients list, Partial Disability (from) Patients list, Partial Disability (from) Patients list, Partial Disability (from) Patients list, Partial Disability (from) Patients list, Partial Disability (from) Patients list, Partial Disability (from) Patients list, Partial Disability (from) Patients list, Partial Disability (from) Patients list, Partial Disability (from) Patients list, Partial Disability (from) Patients list, Partial Disability (to) Patients list, Partial Disability (to) |              |
| Patients list, Total Disability (from)  19.0 Disability-To Date  72-79 X(8)  Patients list, Partial Disability (to)  Patients list, Total Disability (to)  Patients list, Total Disability (to)  Patients list, Total Disability (to)  20.0 Refer Prov NPI  80-94 X(15)  Not used  21.0 Refer Prov Upin  95-109 X(15)  Addresses list, Referring Provider  Insurance Code  22.0 Refer Prov Tax Type  110-110 X(1)  Not used  23.0 Refer Prov Tax ID  111-119 X(9)  Not used  24.0 Refer Prov Last  120-139 X(20)  Addresses list, Referring Provider Last Name  25.0 Refer Prov First  140-151 X(12)  Addresses list, Referring Provider First Name  26.0 Refer Prov MI  152-152 X(1)  Addresses list, Referring Provider Middle  27.0 Refer Prov State  153-154 X(2)  Addresses list, Referring Provider State  28.0 Admission Date-1  155-162 X(8)  Billing Options, More Information 1, Hospitaliz  29.0 Discharge Date-1  163-170 X(8)  Billing Options, Billing Information, Lab Charge  Y-Claim contains Laboratory services perform of the provider's office  N-Claim does not contain Laboratory services outside of the provider's office                                                                                                    |              |
| 19.0 Disability-To Date  72-79 X(8) Patients list, Partial Disability (to) Patients list, Total Disability (to)  20.0 Refer Prov NPI 80-94 X(15) Not used  21.0 Refer Prov Upin 95-109 X(15) Addresses list, Referring Provider Insurance Code  22.0 Refer Prov Tax Type 110-110 X(1) Not used  23.0 Refer Prov Tax ID 111-119 X(9) Not used  24.0 Refer Prov Last 120-139 X(20) Addresses list, Referring Provider Last Name  25.0 Refer Prov First 140-151 X(12) Addresses list, Referring Provider First Name  26.0 Refer Prov MI 152-152 X(1) Addresses list, Referring Provider Middle  27.0 Refer Prov State 153-154 X(2) Addresses list, Referring Provider State  28.0 Admission Date-1 155-162 X(8) Billing Options, More Information 1, Hospitaliz  29.0 Discharge Date-1 163-170 X(8) Billing Options, Billing Information, Lab Charge Y-Claim contains Laboratory services of the provider's office  N-Claim does not contain Laboratory services outside of the provider's office                                                                                                    |              |
| Patients list, Total Disability (to)  20.0 Refer Prov NPI 80-94 X(15) Not used  21.0 Refer Prov Upin 95-109 X(15) Addresses list, Referring Provider Insurance Code  22.0 Refer Prov Tax Type 110-110 X(1) Not used  23.0 Refer Prov Tax ID 111-119 X(9) Not used  24.0 Refer Prov Last 120-139 X(20) Addresses list, Referring Provider Last Name  25.0 Refer Prov First 140-151 X(12) Addresses list, Referring Provider First Name  26.0 Refer Prov MI 152-152 X(1) Addresses list, Referring Provider Middle  27.0 Refer Prov State 153-154 X(2) Addresses list, Referring Provider State  28.0 Admission Date-1 155-162 X(8) Billing Options, More Information 1, Hospitaliz 29.0 Discharge Date-1 163-170 X(8) Billing Options, More Information 1, Hospitalis 30.0 Lab Ind 171-171 X(1) Billing Options, Billing Information, Lab Charge V-Claim contains Laboratory services of the provider's office  N-Claim does not contain Laboratory services outside of the provider's office                                                                                                    |              |
| 20.0Refer Prov NPI80-94 X(15)Not used21.0Refer Prov Upin95-109 X(15)Addresses list, Referring Provider<br>Insurance Code22.0Refer Prov Tax Type110-110 X(1)Not used23.0Refer Prov Tax ID111-119 X(9)Not used24.0Refer Prov Last120-139 X(20)Addresses list, Referring Provider Last Name25.0Refer Prov First140-151 X(12)Addresses list, Referring Provider First Name26.0Refer Prov State152-152 X(1)Addresses list, Referring Provider Middle27.0Refer Prov State153-154 X(2)Addresses list, Referring Provider State28.0Admission Date-1155-162 X(8)Billing Options, More Information 1, Hospitaliz29.0Discharge Date-1163-170 X(8)Billing Options, More Information, Lab Charge<br>Y-Claim contains Laboratory services perform<br>of the provider's officeN-Claim does not contain Laboratory services<br>outside of the provider's office                                                                                                    |              |
| 21.0 Refer Prov Upin  95-109 X(15) Addresses list, Referring Provider  Insurance Code  22.0 Refer Prov Tax Type  110-110 X(1) Not used  23.0 Refer Prov Tax ID  111-119 X(9) Not used  24.0 Refer Prov Last  120-139 X(20) Addresses list, Referring Provider Last Name  25.0 Refer Prov First  140-151 X(12) Addresses list, Referring Provider First Name  26.0 Refer Prov MI  152-152 X(1) Addresses list, Referring Provider Middle  27.0 Refer Prov State  153-154 X(2) Addresses list, Referring Provider State  28.0 Admission Date-1  155-162 X(8) Billing Options, More Information 1, Hospitaliz  29.0 Discharge Date-1  163-170 X(8) Billing Options, Billing Information, Lab Charge Y-Claim contains Laboratory services of the provider's office  N-Claim does not contain Laboratory services outside of the provider's office                                                                                                    |              |
| Insurance Code  22.0 Refer Prov Tax Type 110-110 X(1) Not used  23.0 Refer Prov Tax ID 111-119 X(9) Not used  24.0 Refer Prov Last 120-139 X(20) Addresses list, Referring Provider Last Name  25.0 Refer Prov First 140-151 X(12) Addresses list, Referring Provider First Name  26.0 Refer Prov MI 152-152 X(1) Addresses list, Referring Provider Middle  27.0 Refer Prov State 153-154 X(2) Addresses list, Referring Provider Middle  28.0 Admission Date-1 155-162 X(8) Billing Options, More Information 1, Hospitaliz  29.0 Discharge Date-1 163-170 X(8) Billing Options, More Information 1, Hospitaliz  30.0 Lab Ind 171-171 X(1) Billing Options, Billing Information, Lab Charge Y-Claim contains Laboratory services perform of the provider's office  N-Claim does not contain Laboratory services outside of the provider's office                                                                                                    |              |
| 22.0Refer Prov Tax Type110-110X(1)Not used23.0Refer Prov Tax ID111-119X(9)Not used24.0Refer Prov Last120-139X(20)Addresses list, Referring Provider Last Name25.0Refer Prov First140-151X(12)Addresses list, Referring Provider First Name26.0Refer Prov MI152-152X(1)Addresses list, Referring Provider Middle27.0Refer Prov State153-154X(2)Addresses list, Referring Provider State28.0Admission Date-1155-162X(8)Billing Options, More Information 1, Hospitaliz29.0Discharge Date-1163-170X(8)Billing Options, More Information 1, Hospitaliz30.0Lab Ind171-171X(1)Billing Options, Billing Information, Lab Charge<br>Y-Claim contains Laboratory services perform<br>of the provider's officeN-Claim does not contain Laboratory services<br>outside of the provider's office                                                                                                    |              |
| 23.0 Refer Prov Tax ID  111-119 X(9) Not used  24.0 Refer Prov Last  120-139 X(20) Addresses list, Referring Provider Last Name  25.0 Refer Prov First  140-151 X(12) Addresses list, Referring Provider First Name  26.0 Refer Prov MI  152-152 X(1) Addresses list, Referring Provider Middle  27.0 Refer Prov State  153-154 X(2) Addresses list, Referring Provider Middle  28.0 Admission Date-1  155-162 X(8) Billing Options, More Information 1, Hospitaliz  29.0 Discharge Date-1  163-170 X(8) Billing Options, More Information 1, Hospitaliz  30.0 Lab Ind  171-171 X(1) Billing Options, Billing Information, Lab Charge Y-Claim contains Laboratory services perform of the provider's office  N-Claim does not contain Laboratory services outside of the provider's office                                                                                                    |              |
| 24.0Refer Prov Last120-139X(20)Addresses list, Referring Provider Last Name25.0Refer Prov First140-151X(12)Addresses list, Referring Provider First Name26.0Refer Prov MI152-152X(1)Addresses list, Referring Provider Middle27.0Refer Prov State153-154X(2)Addresses list, Referring Provider State28.0Admission Date-1155-162X(8)Billing Options, More Information 1, Hospitaliz29.0Discharge Date-1163-170X(8)Billing Options, More Information 1, Hospitaliz30.0Lab Ind171-171X(1)Billing Options, Billing Information, Lab Charge Y-Claim contains Laboratory services perform of the provider's officeN-Claim does not contain Laboratory services outside of the provider's office                                                                                                    |              |
| 25.0       Refer Prov First       140-151       X(12)       Addresses list, Referring Provider First Name         26.0       Refer Prov MI       152-152       X(1)       Addresses list, Referring Provider Middle         27.0       Refer Prov State       153-154       X(2)       Addresses list, Referring Provider State         28.0       Admission Date-1       155-162       X(8)       Billing Options, More Information 1, Hospitalis         29.0       Discharge Date-1       163-170       X(8)       Billing Options, More Information 1, Hospitalis         30.0       Lab Ind       171-171       X(1)       Billing Options, Billing Information, Lab Charge Y-Claim contains Laboratory services perform of the provider's office         N-Claim does not contain Laboratory services outside of the provider's office                                                                                                    |              |
| 26.0       Refer Prov MI       152-152       X(1)       Addresses list, Referring Provider Middle         27.0       Refer Prov State       153-154       X(2)       Addresses list, Referring Provider State         28.0       Admission Date-1       155-162       X(8)       Billing Options, More Information 1, Hospitalize         29.0       Discharge Date-1       163-170       X(8)       Billing Options, More Information 1, Hospitalize         30.0       Lab Ind       171-171       X(1)       Billing Options, Billing Information, Lab Charge         Y-Claim contains Laboratory services perform of the provider's office       N-Claim does not contain Laboratory services outside of the provider's office                                                                                                    |              |
| 27.0       Refer Prov State       153-154       X(2)       Addresses list, Referring Provider State         28.0       Admission Date-1       155-162       X(8)       Billing Options, More Information 1, Hospitalize         29.0       Discharge Date-1       163-170       X(8)       Billing Options, More Information 1, Hospitalize         30.0       Lab Ind       171-171       X(1)       Billing Options, Billing Information, Lab Charge         Y-Claim contains Laboratory services perform of the provider's office       N-Claim does not contain Laboratory services outside of the provider's office                                                                                                    |              |
| 28.0 Admission Date-1 155-162 X(8) Billing Options, More Information 1, Hospitaliz 29.0 Discharge Date-1 163-170 X(8) Billing Options, More Information 1, Hospitali 30.0 Lab Ind 171-171 X(1) Billing Options, Billing Information, Lab Charge Y-Claim contains Laboratory services perform of the provider's office  N-Claim does not contain Laboratory services outside of the provider's office                                                                                                    |              |
| 29.0 Discharge Date-1  163-170 X(8) Billing Options, More Information 1, Hospitali  30.0 Lab Ind  171-171 X(1) Billing Options, Billing Information, Lab Charge Y-Claim contains Laboratory services perform of the provider's office N-Claim does not contain Laboratory services outside of the provider's office                                                                                                    | ation (from) |
| 30.0 Lab Ind  171-171 X(1)  Billing Options, Billing Information, Lab Charg Y-Claim contains Laboratory services perform of the provider's office N-Claim does not contain Laboratory services outside of the provider's office                                                                                                    |              |
| Y-Claim contains Laboratory services perform<br>of the provider's office<br>N-Claim does not contain Laboratory services<br>outside of the provider's office                                                                                                    |              |
| of the provider's office<br>N-Claim does not contain Laboratory service:<br>outside of the provider's office                                                                                                    |              |
| outside of the provider's office                                                                                                    |              |
| outside of the provider's office                                                                                                    | performed    |
| 31.0 Lab Charges 172-178 N(7) Billing Options, Billing Information, Lab Amou                                                                                                    | •            |
|                                                                                                    | ınt          |
| 32.0 Diagnosis Code-1 179-183 X(5) Patients list, Permanent Diagnosis Codes                                                                                                    |              |
| Charges and Payments, Detail Diagnosis                                                                                                    |              |
| 33.0 Diagnosis Code-2 184-188 X(5) Patients list, Permanent Diagnosis Codes                                                                                                    |              |
| Charges and Payments, Detail Diagnosis                                                                                                    |              |
| 34.0 Diagnosis Code-3 189-193 X(5) Patients list, Permanent Diagnosis Codes                                                                                                    |              |
| Charges and Payments, Detail Diagnosis                                                                                                    |              |
| 35.0 Diagnosis Code-4 194-198 X(5) Patients list, Permanent Diagnosis Codes                                                                                                    |              |
| Charges and Payments, Detail Diagnosis                                                                                                    |              |
| 36.0 Prov Assign Ind 199-199 X(1) Insurance Companies list, Accept Assignment                                                                                                    |              |
| A-Assigned                                                                                                    |              |
| N-Not Assigned                                                                                                    |              |

| 37.0 | Prov Signature Ind     | 200-200 | X(1)  | Providers list, Signature on File                              |
|------|------------------------|---------|-------|----------------------------------------------------------------|
| 0,10 |                        |         | (-)   | Y-Signature of provider is on file                             |
|      |                        |         |       | N-Signature of provider is not on file                         |
| 38.0 | Prov Signature Date    | 201-208 | X(8)  | System Date                                                    |
| 39.0 | Facility/Lab Name      | 209-241 |       | Billing Options, Billing Information, Facility Name            |
| 40.0 | Documentation Ind      | 242-242 |       | Not used                                                       |
| 41.0 | Type of Documentation  | 243-243 |       | Not used                                                       |
| 42.0 | Functional Status Code | 244-245 |       | Not used                                                       |
| 43.0 | Special Program Ind    | 246-247 |       | Patients list, Handicapped Program                             |
| -5   | 01                     | ,       | (-)   | 03-Special Federal Funding                                     |
|      |                        |         |       | 05-Disabilty                                                   |
|      |                        |         |       | 06-PPV/Medicare100% Payment                                    |
|      |                        |         |       | 07-Induced Abortion-Danger to Women's Life                     |
|      |                        |         |       | 08-Induced Abortion-Victim of Rape/Incest                      |
|      |                        |         |       | 09-Second Opinion/Surgery                                      |
|      |                        |         |       | 30-Medicare Demonstration Project for Lung Volume              |
|      |                        |         |       | Reduction Surgery Study                                        |
|      |                        |         |       | 70 thru 99- Reserved for Local Use                             |
|      |                        |         |       | A-Champus Program For The Handicapped;                         |
|      |                        |         |       | Patient is Sponsor                                             |
|      |                        |         |       | B-Champus Program For The Handicapped;                         |
|      |                        |         |       | Patient is Spouse                                              |
|      |                        |         |       | D-Champus Program For The Handicapped;                         |
|      |                        |         |       | Patient is Widow of Sponsor                                    |
|      |                        |         |       | W-Champus Program For The Handicapped;                         |
|      |                        |         |       | Patient is a Child; however, the individual's assigned         |
|      |                        |         |       | PFTH Suffix is unknown                                         |
|      |                        |         |       | C1 thru C9-Champus Program For The Handicapped;                |
|      |                        |         |       | Patient is a Child (up to nine PFTH Suffix(s) are              |
|      |                        |         |       | available for assignment when more than one child              |
|      |                        |         |       | from the same family is enrolled in the program)               |
| 44.0 | Champus Nonavail Ind   | 248-248 | X(1)  | Patients list, Non-Available Statement                         |
|      | -                      |         |       | Y- Yes, statement on file                                      |
|      |                        |         |       | N- No, statement not on file or statement necessary            |
| 45.0 | Supv Prov Ind          | 249-249 | X(1)  | Not used                                                       |
| 46.0 | Sub/Resubmission Code  | 250-251 | X(2)  | Billing Options, More Information 2, Resubmission Numbe        |
|      |                        |         |       | 00-Original claim                                              |
|      |                        |         |       | 01-Void/Cancel prior claim (Disregard claim previously         |
|      |                        |         |       | submitted-should be an exact duplicate of previous claim       |
|      |                        |         |       | 02-Resubmission (This claim is a Replacement of a              |
|      |                        |         |       | previously submitted claim)                                    |
| 47.0 | Resub Reference No     | 252-266 | X(15) | Billing Options, More Information 2, Original Reference Number |
| 48.0 | Date Last Seen         | 267-274 | X(8)  | Billing Options, Billing Information, Date Last Seen by PCP    |

| Record Ty | Record Type: EA0 continued |         |       |                                                       |  |  |
|-----------|----------------------------|---------|-------|-------------------------------------------------------|--|--|
| 49.0      | Date Document Sent         | 275-282 | X(8)  | Not used                                              |  |  |
| 50.0      | Homebound Ind              | 283-283 | X(1)  | Not used                                              |  |  |
| 51.0      | Blood Units Paid           | 284-286 | X(3)  | Not used                                              |  |  |
| 52.0      | Blood Units Remaining      | 287-289 | X(3)  | Not used                                              |  |  |
| 53.0      | CPO Prov No                | 290-295 | X(6)  | Providers list, Other IDs, Care Plan Oversight Number |  |  |
| 54.0      | IDE Number                 | 296-310 | X(15) | Not used                                              |  |  |
| 55.0      | Filler-National            | 311-320 | X(10) | Not used                                              |  |  |

|         | Type: EA1<br>Pecord - "Claim Data"  |                 |                                                          |
|---------|-------------------------------------|-----------------|----------------------------------------------------------|
| Field # | Field Name                          | Pos From - Thru | Requirements/Description                                 |
| 01.0    | Record ID "EA1"                     | 01-03 X(3)      | Hardcode EA1                                             |
| 02.0    | Reserved (EA2-02.0)                 | 04-05 X(2)      | Not used                                                 |
| 03.0    | Patient Control Number              | 06-22 X(17)     | Patients list, Chart                                     |
| 04.0    | Facility/Lab NPI                    | 23-37 X(15)     | Addresses list, Facility Insurance Code                  |
| 05.0    | Reserved (EA1-05.0)                 | 38-52 X(15)     | Not used                                                 |
| 06.0    | Facility/Lab ADDR1                  | 53-82 X(30)     | Addresses list, Facility Address Line 1                  |
| 07.0    | Facility/Lab ADDR2                  | 83-112 X(30)    | Addresses list, Facility Address Line 2                  |
| 08.0    | Facility/Lab City                   | 113-132 X(20)   | Addresses list, Facility City                            |
| 09.0    | Facility/Lab State                  | 133-134 X(02)   | Addresses list, Facility State                           |
| 10.0    | Facility/Lab Zip Code               | 135-143 X(09)   | Addresses list, Facility Zip Code                        |
| 11.0    | Medical Record Number               | 144-160 X(17)   | Not used                                                 |
| 12.0    | Return To Work Date                 | 161-168 X(08)   | Billing Options, More Information 1, Return to Work Date |
| 13.0    | Consult/Surgery Date                | 169-176 X(08)   | Billing Options, More Information 1,                     |
|         |                                     |                 | Consultation Dates (from)                                |
| 14.0    | Admission Date-2                    | 177-184 X(08)   | Not used                                                 |
| 15.0    | Discharge Date-2                    | 185-192 X(08)   | Not used                                                 |
| 16.0    | Supv Prov NPI                       | 193-207 X(15)   | Addresses list, Referring Physician Insurance            |
|         |                                     |                 | Code (Referenced to Outside PCP in Billing               |
|         |                                     |                 | Options)                                                 |
| 17.0    | Reserved (EA1-17.0)                 | 208-222 X(15)   | Not used                                                 |
| 18.0    | Supervising Provider Last Name      | 223-242 X(20)   | Not used                                                 |
| 19.0    | Supervising Provider First Name     | 243-254 X(12)   | Not used                                                 |
| 20.0    | Supervising Provider Middle Initial | 255-255 X(01)   | Not used                                                 |
| 21.0    | Supervising Provider State          | 256-257 X(02)   | Not used                                                 |
| 22.0    | EMT/Paramedic Last Name             | 258-277 X(20)   | Not used                                                 |
| 23.0    | EMT/Paramedic First Name            | 278-289 X(12)   | Not used                                                 |
| 24.0    | EMT/Paramedic Middle Name           | 290-290 X(01)   | Not used                                                 |
| 25.0    | Date Care Assumed                   | 291-298 X(08)   | Not used                                                 |
| 26.0    | Diagnosis Code-5                    | 299-303 X(05)   | Not used                                                 |
| 27.0    | Diagnosis Code-6                    | 304-308 X(05)   | Not used                                                 |

| Record 7 | Record Type: EA1 continued |         |       |          |  |  |
|----------|----------------------------|---------|-------|----------|--|--|
| 28.0     | Diagnosis Code-7           | 309-313 | X(05) | Not used |  |  |
| 29.0     | Diagnosis Code-8           | 314-318 | X(05) | Not used |  |  |
| 30.0     | Filler-National            | 319-320 | X(02) | Not used |  |  |

| Field # | Field Name           | Pos From - Thru | Requirements/Description                   |
|---------|----------------------|-----------------|--------------------------------------------|
| 01.0    | Record ID "EA2"      | 01-03 X(3)      | Hardcode EA2                               |
| 02.0    | Reserved (EA2-02.0)  | 04-05 X(2)      | Not used                                   |
| 03.0    | Pat Control No       | 06-22 X(17)     | Patients list, Chart                       |
| 04.0    | Screening Type       | 23-23 X(1)      | Not used                                   |
| 05.0    | Med Hist Obtain Perf | 24-24 X(1)      | Not used                                   |
| 06.0    | Med Hist Obtain Find | 25-25 X(1)      | Billing Options, More Information 2, EPSD7 |
|         |                      |                 | Findings - position 1                      |
|         |                      |                 | N-Normal findings                          |
|         |                      |                 | A-Abnormal findings                        |
|         |                      |                 | Blank-Not applicable                       |
| 07.0    | Physical Exam Perf   | 26-26 X(1)      | Not used                                   |
| 08.0    | Physical Exam Find   | 27-27 X(1)      | Billing Options, More Information 2, EPSD  |
|         |                      |                 | Findings - position 2                      |
|         |                      |                 | N-Normal findings                          |
|         |                      |                 | A-Abnormal findings                        |
|         |                      |                 | Blank-Not applicable                       |
| 09.0    | Vision Assess Perf   | 28-28 X(1)      | Not used                                   |
| 10.0    | Vision Assess Find   | 29-29 X(1)      | Billing Options, More Information 2, EPSD7 |
|         |                      |                 | Findings - position 3                      |
|         |                      |                 | N-Normal findings                          |
|         |                      |                 | A-Abnormal findings                        |
|         |                      |                 | Blank-Not applicable                       |
| 11.0    | Hearing Assess Perf  | 30-30 X(1)      | Not used                                   |
| 12.0    | Hearing Assess Find  | 31-31 X(1)      | Billing Options, More Information 2, EPSD7 |
|         |                      |                 | Findings - position 4                      |
|         |                      |                 | N-Normal findings                          |
|         |                      |                 | A-Abnormal findings                        |
|         |                      |                 | Blank-Not applicable                       |
| 13.0    | Dental Assess Perf   | 32-32 X(1)      | Not used                                   |
| 14.0    | Dental Assess Find   | 33-33 X(1)      | Not used                                   |
| 15.0    | Develop Assess Perf  | 34-34 X(1)      | Not used                                   |

| Record T | ype: EA2 continued    |               |                                                                                                    |
|----------|-----------------------|---------------|----------------------------------------------------------------------------------------------------|
| 16.0     | Develop Assess Find   | 35-35 X(1)    | Billing Options, More Information 2, EPSDT Findings - position 5 N-Normal findings A-Abnormal findings Blank-Not applicable |
| 17.0     | Nut Assess Perf       | 36-36 X(1)    | Not used                                                                                                    |
| 18.0     | Nut Assess Find       | 37-37 X(1)    | Billing Options, More Information 2, EPSDT                                                                                  |
| 10.0     | 1141 1155555 1114     | 37 37 11(1)   | Findings - position 6                                                                                                    |
|          |                       |               | N-Normal findings                                                                                                    |
|          |                       |               | A-Abnormal findings                                                                                                    |
|          |                       |               | Blank-Not applicable                                                                                                    |
| 19.0     | Card Assess Perf      | 38-38 X(1)    | Not used                                                                                                    |
| 20.0     | Card Assess Find      | 39-39 X(1)    | Not used                                                                                                    |
| 21.0     | Gen/UR Assess Perf    | 40-40 X(1)    | Not used                                                                                                    |
| 22.0     | Gen/UR Assess Find    | 41-41 X(1)    | Not used                                                                                                    |
| 23.0     | Diabetes Assess Perf  | 42-42 X(1)    | Not used                                                                                                    |
| 24.0     | Diabetes Assess Find  | 43-43 X(1)    | Not used                                                                                                    |
| 25.0     | Oth Assess Perf       | 44-44 X(1)    | Not used                                                                                                    |
| 26.0     | Oth Assess Find       | 45-45 X(1)    | Not used                                                                                                    |
| 27.0     | Oth Assess Desc       | 46-65 X(20)   | Not used                                                                                                    |
| 28.0     | HBG/HCT Lab Test Perf | 66-66 X(1)    | Not used                                                                                                    |
| 29.0     | HBG/HCT Lab Test Find | 67-67 X(1)    | Not used                                                                                                    |
| 30.0     | Urinaly Lab Tst Perf  | 68-68 X(1)    | Not used                                                                                                    |
| 31.0     | Urinaly Lab Tst Find  | 69-69 X(1)    | Not used                                                                                                    |
| 32.0     | Sickle Cell Lab Perf  | 70-70 X(1)    | Not used                                                                                                    |
| 33.0     | Sickle Cell Lab Find  | 71-71 X(1)    | Not used                                                                                                    |
| 34.0     | Blood Lead Lab Perf   | 72-72 X(1)    | Not used                                                                                                    |
| 35.0     | Blood Lead Lab Find   | 73-73 X(1)    | Not used                                                                                                    |
| 37.0     | Tine Test Find        | 75-75 X(1)    | Not used                                                                                                    |
| 38.0     | Other Test 1 Perf     | 76-76 X(1)    | Not used                                                                                                    |
| 39.0     | Other Test 1 Find     | 77-77 X(1)    | Not used                                                                                                    |
| 40.0     | Other Test 1 Desc     | 78-97 X(20)   | Not used                                                                                                    |
| 41.0     | Other Test 2 Perf     | 98-98 X(1)    | Not used                                                                                                    |
| 42.0     | Other Test 2 Find     | 99-99 X(1)    | Not used                                                                                                    |
| 43.0     | Other Test 2 Desc     | 100-119 X(20) | Not used                                                                                                    |
| 44.0     | Treatment Item No 1   | 120-121 X(2)  | Not used                                                                                                    |
| 45.0     | Treatment Item No 2   | 122-123 X(2)  | Not used                                                                                                    |
| 46.0     | Treatment Item No 3   | 124-125 X(2)  | Not used                                                                                                    |
| 47.0     | Treatment Item No 4   | 126-127 X(2)  | Not used                                                                                                    |
| 48.0     | Treatment Item No 5   | 128-129 X(2)  | Not used                                                                                                    |
| 49.0     | Treatment Item No 6   | 130-131 X(2)  | Not used                                                                                                    |
| 50.0     | Treatment Item No 7   | 132-133 X(2)  | Not used                                                                                                    |
| 51.0     | Treatment Item No 8   | 134-135 X(2)  | Not used                                                                                                    |

| Record T | Type: EA2 continued   |              |                                        |
|----------|-----------------------|--------------|----------------------------------------|
| 52.0     | Treatment Item No 9   | 136-137 X(2) | Not used                               |
| 53.0     | Treatment Item No 10  | 138-139 X(2) | Not used                               |
| 54.0     | Treatment Item No 11  | 140-141 X(2) | Not used                               |
| 55.0     | Treatment Item No 12  | 142-143 X(2) | Not used                               |
| 56.0     | Treatment Item No 13  | 144-145 X(2) | Not used                               |
| 57.0     | Treatment Item No 14  | 146-147 X(2) | Not used                               |
| 58.0     | Treatment Item No 15  | 148-149 X(2) | Not used                               |
| 59.0     | Treatment Item No 16  | 150-151 X(2) | Not used                               |
| 60.0     | Treatment Stat No1 IN | 152-153 X(2) | Not used                               |
| 61.0     | Treatment Stat No2 IN | 154-155 X(2) | Not used                               |
| 62.0     | Treatment Stat No3 IN | 156-157 X(2) | Not used                               |
| 63.0     | Treatment Stat No4 IN | 158-159 X(2) | Not used                               |
| 64.0     | Treatment Stat No1 DE | 160-161 X(2) | Not used                               |
| 65.0     | Treatment Stat No2 DE | 162-163 X(2) | Not used                               |
| 66.0     | Treatment Stat No3 DE | 164-165 X(2) | Not used                               |
| 67.0     | Treatment Stat No4 DE | 166-167 X(2) | Not used                               |
| 68.0     | Treatment Stat No1 NR | 168-169 X(2) | Not used                               |
| 69.0     | Treatment Stat No2 NR | 170-171 X(2) | Not used                               |
| 70.0     | Treatment Stat No3 NR | 172-173 X(2) | Not used                               |
| 71.0     | Treatment Stat No4 NR | 174-175 X(2) | Not used                               |
| 72.0     | Referral Item No 1    | 176-177 X(2) | Billing Options, More Information 2,   |
|          |                       |              | EPSDT Referral Items - positions 1-2   |
| 73.0     | Referral Item No 2    | 178-179 X(2) | Billing Options, More Information 2,   |
|          |                       |              | EPSDT Referral Items - positions 3-4   |
| 74.0     | Referral Item No 3    | 180-181 X(2) | Billing Options, More Information 2,   |
|          |                       |              | EPSDT Referral Items - positions 5-6   |
| 75.0     | Referral Item No 4    | 182-183 X(2) | Billing Options, More Information 2,   |
|          |                       |              | EPSDT Referral Items - positions 7-8   |
| 76.0     | Referral Item No 5    | 184-185 X(2) | Billing Options, More Information 2,   |
|          |                       |              | EPSDT Referral Items - positions 9-10  |
| 77.0     | Referral Item No 6    | 186-187 X(2) | Billing Options, More Information 2,   |
|          |                       |              | EPSDT Referral Items - positions 11-12 |
| 78.0     | Referral Item No 7    | 188-189 X(2) | Not used                               |
| 79.0     | Referral Item No 8    | 190-191 X(2) | Not used                               |
| 80.0     | Immun Polio Given     | 192-192 X(1) | Not used                               |
| 81.0     | Immun Polio Not       | 193-193 X(1) | Not used                               |
| 82.0     | Immun DPT/TD Given    | 194-194 X(1) | Not used                               |
| 83.0     | Immun DPT/TD Not      | 195-195 X(1) | Not used                               |
| 84.0     | Immun Meas Given      | 196-196 X(1) | Not used                               |
| 85.0     | Immun Meas Not        | 197-197 X(1) | Not used                               |
| 86.0     | Immun Mumps Given     | 198-198 X(1) | Not used                               |
| 87.0     | Immun Mumps Not       | 199-199 X(1) | Not used                               |

| Record Ty | pe: EA2 continued   |               |          |
|-----------|---------------------|---------------|----------|
| 88.0      | Immun Rubella Given | 200-200 X(1)  | Not used |
| 89.0      | Immun Rubella Not   | 201-201 X(1)  | Not used |
| 90.0      | Immun HIB Given     | 202-202 X(1)  | Not used |
| 91.0      | Immun HIB Not       | 203-203 X(1)  | Not used |
| 92.0      | Immun Other Given   | 204-204 X(1)  | Not used |
| 93.0      | Immun Other Desc    | 205-224 X(20) | Not used |
| 94.0      | Filler-National     | 225-320 X(96) | Not used |

| Claim Record - "Claim Data"  Field # Field Name Pos From - Thru Requirements/Description  01.0 Record Identification 01-03 X(3) Hardcode EA9  02.0 Reserved (EA9-02.0) 04-05 X(2) Not used  03.0 Patient Control Number 06-22 X(17) Patients list, Chart  04.0 Next Screening Date 23-30 X(8) Not used  05.0 Pre-Treatment Est Indicator 31-31 X(1) Not used  06.0 Pregnancy Delivery Date 32-39 X(8) Not used  07.0 Second/Third Opinion Ind 40-40 X(1) Not used  08.0 General Standard Vision 41-41 X(1) Not used  09.0 Lens Replacement Reason 42-42 X(1) Not used  Record Type: EA9 continued  10.0 Contact Lenses 43-43 X(1) Not used  11.0 Corrected Vision Regular 44-44 X(1) Not used                                                                                                    | Record Type: EA9 |  |  |  |  |  |  |  |
|----------------------------------------------------------------------------------------------------|------------------|--|--|--|--|--|--|--|
| 01.0         Record Identification         01-03         X(3)         Hardcode EA9           02.0         Reserved (EA9-02.0)         04-05         X(2)         Not used           03.0         Patient Control Number         06-22         X(17)         Patients list, Chart           04.0         Next Screening Date         23-30         X(8)         Not used           05.0         Pre-Treatment Est Indicator         31-31         X(1)         Not used           06.0         Pregnancy Delivery Date         32-39         X(8)         Not used           07.0         Second/Third Opinion Ind         40-40         X(1)         Not used           08.0         General Standard Vision         41-41         X(1)         Not used           09.0         Lens Replacement Reason         42-42         X(1)         Not used           Record Type: EA9 continued           10.0         Contact Lenses         43-43         X(1)         Not used           11.0         Corrected Vision Regular         44-44         X(1)         Not used |                  |  |  |  |  |  |  |  |
| 02.0         Reserved (EA9-02.0)         04-05         X(2)         Not used           03.0         Patient Control Number         06-22         X(17)         Patients list, Chart           04.0         Next Screening Date         23-30         X(8)         Not used           05.0         Pre-Treatment Est Indicator         31-31         X(1)         Not used           06.0         Pregnancy Delivery Date         32-39         X(8)         Not used           07.0         Second/Third Opinion Ind         40-40         X(1)         Not used           08.0         General Standard Vision         41-41         X(1)         Not used           09.0         Lens Replacement Reason         42-42         X(1)         Not used           Record Type: EA9 continued           10.0         Contact Lenses         43-43         X(1)         Not used           11.0         Corrected Vision Regular         44-44         X(1)         Not used                                                                                              |                  |  |  |  |  |  |  |  |
| 03.0Patient Control Number06-22X(17)Patients list, Chart04.0Next Screening Date23-30X(8)Not used05.0Pre-Treatment Est Indicator31-31X(1)Not used06.0Pregnancy Delivery Date32-39X(8)Not used07.0Second/Third Opinion Ind40-40X(1)Not used08.0General Standard Vision41-41X(1)Not used09.0Lens Replacement Reason42-42X(1)Not usedRecord Type: EA9 continued10.0Contact Lenses43-43X(1)Not used11.0Corrected Vision Regular44-44X(1)Not used                                                                                                    |                  |  |  |  |  |  |  |  |
| 04.0         Next Screening Date         23-30 X(8)         Not used           05.0         Pre-Treatment Est Indicator         31-31 X(1)         Not used           06.0         Pregnancy Delivery Date         32-39 X(8)         Not used           07.0         Second/Third Opinion Ind         40-40 X(1)         Not used           08.0         General Standard Vision         41-41 X(1)         Not used           09.0         Lens Replacement Reason         42-42 X(1)         Not used           Record Type: EA9 continued           10.0         Contact Lenses         43-43 X(1)         Not used           11.0         Corrected Vision Regular         44-44 X(1)         Not used                                                                                                    |                  |  |  |  |  |  |  |  |
| 05.0         Pre-Treatment Est Indicator         31-31 X(1)         Not used           06.0         Pregnancy Delivery Date         32-39 X(8)         Not used           07.0         Second/Third Opinion Ind         40-40 X(1)         Not used           08.0         General Standard Vision         41-41 X(1)         Not used           09.0         Lens Replacement Reason         42-42 X(1)         Not used           Record Type: EA9 continued           10.0         Contact Lenses         43-43 X(1)         Not used           11.0         Corrected Vision Regular         44-44 X(1)         Not used                                                                                                    |                  |  |  |  |  |  |  |  |
| 06.0Pregnancy Delivery Date32-39X(8)Not used07.0Second/Third Opinion Ind40-40X(1)Not used08.0General Standard Vision41-41X(1)Not used09.0Lens Replacement Reason42-42X(1)Not usedRecord Type: EA9 continued10.0Contact Lenses43-43X(1)Not used11.0Corrected Vision Regular44-44X(1)Not used                                                                                                    |                  |  |  |  |  |  |  |  |
| 07.0 Second/Third Opinion Ind 40-40 X(1) Not used 08.0 General Standard Vision 41-41 X(1) Not used 09.0 Lens Replacement Reason 42-42 X(1) Not used Record Type: EA9 continued 10.0 Contact Lenses 43-43 X(1) Not used 11.0 Corrected Vision Regular 44-44 X(1) Not used                                                                                                    |                  |  |  |  |  |  |  |  |
| 08.0General Standard Vision41-41 X(1)Not used09.0Lens Replacement Reason42-42 X(1)Not usedRecord Type: EA9 continued10.0Contact Lenses43-43 X(1)Not used11.0Corrected Vision Regular44-44 X(1)Not used                                                                                                    |                  |  |  |  |  |  |  |  |
| 09.0Lens Replacement Reason42-42X(1)Not usedRecord Type: EA9 continued10.0Contact Lenses43-43X(1)Not used11.0Corrected Vision Regular44-44X(1)Not used                                                                                                    |                  |  |  |  |  |  |  |  |
| Record Type: EA9 continued  10.0 Contact Lenses 43-43 X(1) Not used  11.0 Corrected Vision Regular 44-44 X(1) Not used                                                                                                    |                  |  |  |  |  |  |  |  |
| 10.0 Contact Lenses 43-43 X(1) Not used 11.0 Corrected Vision Regular 44-44 X(1) Not used                                                                                                    |                  |  |  |  |  |  |  |  |
| 11.0 Corrected Vision Regular 44-44 X(1) Not used                                                                                                    |                  |  |  |  |  |  |  |  |
|                                                                                                    |                  |  |  |  |  |  |  |  |
|                                                                                                    |                  |  |  |  |  |  |  |  |
| 12.0 Corrected Vision Contacts 45-45 X(1) Not used                                                                                                    |                  |  |  |  |  |  |  |  |
| 13.0 Frame Replacement Reason 46-46 X(1) Not used                                                                                                    |                  |  |  |  |  |  |  |  |
| 14.0 Prescription Date of Lenses 47-54 X(8) Not used                                                                                                    |                  |  |  |  |  |  |  |  |
| 15.0 Appliance Dispense Date 55-62 X(8) Not used                                                                                                    |                  |  |  |  |  |  |  |  |
| 16.0 CHDP Screening Indicator 63-63 X(1) Not used                                                                                                    |                  |  |  |  |  |  |  |  |
| 17.0 Anesthesia Age Unit 64-64 X(1) Not used                                                                                                    |                  |  |  |  |  |  |  |  |
| 18.0 Physical Status 65-65 X(1) Not used                                                                                                    |                  |  |  |  |  |  |  |  |
| 19.0 Hypothermia Modifying Units 66-66 X(1) Not used                                                                                                    |                  |  |  |  |  |  |  |  |
| 20.0 Hypotension Modifying Units 67-67 X(1) Not used                                                                                                    |                  |  |  |  |  |  |  |  |
| 21.0 Hyperbaric Pressure Mod Units 68-68 X(1) Not used                                                                                                    |                  |  |  |  |  |  |  |  |
| 22.0 Emergency Modifying Units 69-69 X(1) Not used                                                                                                    |                  |  |  |  |  |  |  |  |
| 23.0 Doctor Certification 70-70 X(1) Not used                                                                                                    |                  |  |  |  |  |  |  |  |
| 24.0 Filler 71-320 X(250) Not used                                                                                                    |                  |  |  |  |  |  |  |  |

| Record Type: FAO    |                        |         |           |                                                   |  |  |  |
|---------------------|------------------------|---------|-----------|---------------------------------------------------|--|--|--|
| Service Line Detail |                        |         |           |                                                   |  |  |  |
| ield #              | Field Name             | Pos Fre | om - Thru | Requirements/Description                          |  |  |  |
| 1.0                 | Record Identifier      | 01-03   |           | Hardcode FA0                                      |  |  |  |
| 2.0                 | Sequence Number        | 04-05   | X(2)      | Calculated                                        |  |  |  |
| 3.0                 | Patient Control Number | 06-22   | X(17)     | Patients list, Chart                              |  |  |  |
| 4.0                 | Line Item Control      | 23-39   | X(17)     | Charges and Payments, Billing +                   |  |  |  |
|                     | Number                 |         |           | Charges and Payments, Detail Item Number          |  |  |  |
| 5.0                 | Service From Date      | 40-47   | X(8)      | Charges and Payments, Detail Date From            |  |  |  |
| 6.0                 | Service To Date        | 48-55   | X(8)      | Charges and Payments, Detail Date To              |  |  |  |
|                     |                        |         |           | Charges and Payments, Detail Date From            |  |  |  |
| 7.0                 | Place of Service       | 56-57   | X(2)      | Charges and Payments, Detail POS                  |  |  |  |
|                     |                        |         |           | 11-Office                                         |  |  |  |
|                     |                        |         |           | 12-Home                                           |  |  |  |
|                     |                        |         |           | 21-Inpatient Hospital                             |  |  |  |
|                     |                        |         |           | 22-Outpatient Hospital                            |  |  |  |
|                     |                        |         |           | 23-Emergency Room-Hospital                        |  |  |  |
|                     |                        |         |           | 24-Ambulatory Surgical Center                     |  |  |  |
|                     |                        |         |           | 25-Birthing Center                                |  |  |  |
|                     |                        |         |           | 26-Military Treatment Facility                    |  |  |  |
|                     |                        |         |           | 31-Skilled Nursing Facility                       |  |  |  |
|                     |                        |         |           | 32- Nursing Facility/Home                         |  |  |  |
|                     |                        |         |           | 33-Custodial Care Facility                        |  |  |  |
|                     |                        |         |           | 34-Hospice                                        |  |  |  |
|                     |                        |         |           | 41-Ambulance-Land                                 |  |  |  |
|                     |                        |         |           | 42-Ambulance-Air or Water                         |  |  |  |
|                     |                        |         |           | 50-Federally Qualified Health Center              |  |  |  |
|                     |                        |         |           | 51-Inpatient Psychiatric Facility                 |  |  |  |
|                     |                        |         |           | 52-Psych Facility Partial Hospitalization         |  |  |  |
|                     |                        |         |           | 53-Community Mental Health Ctr                    |  |  |  |
|                     |                        |         |           | 54-Intermediate Care Facility/Mentally Retarded   |  |  |  |
|                     |                        |         |           | 55-Residential Substance Abuse Treatment Facility |  |  |  |
|                     |                        |         |           | 56-Psychiatric Residential Trtmt Center           |  |  |  |
|                     |                        |         |           | 60-Mass Immunization Center                       |  |  |  |
|                     |                        |         |           | 61-Comprehensive Inpatient Rehab Facility         |  |  |  |
|                     |                        |         |           | 62-Comprehensive Outpatient Rehab Facility        |  |  |  |
|                     |                        |         |           | 65-End Stage Renal Disease Trtmt Facility         |  |  |  |
|                     |                        |         |           | 71-State or Local Public Health Clinic            |  |  |  |
|                     |                        |         |           | 72-Rural Health Clinic                            |  |  |  |
|                     |                        |         |           | 81-Independent Laboratory                         |  |  |  |
|                     |                        |         |           | 99-Other Unlisted Facility                        |  |  |  |
|                     |                        |         |           | RX-Pharmacy                                       |  |  |  |
|                     |                        |         |           | ST-Specialized Treatment Center                   |  |  |  |

| Record Type: FA0 continued |                                 |                                                     |  |  |  |  |  |
|----------------------------|---------------------------------|-----------------------------------------------------|--|--|--|--|--|
| 07.0                       | Place of Service continued      | IX-Independent Radiology                            |  |  |  |  |  |
|                            |                                 | PI-Inpatient Hospital-Champus Internal Partnership  |  |  |  |  |  |
|                            |                                 | PO-Outpatient Hospital-Champus Internal Partnership |  |  |  |  |  |
|                            |                                 | PD-Office-Champus Internal Partnership              |  |  |  |  |  |
|                            |                                 | EI-Inpatient Hospital-Champus External Partnership  |  |  |  |  |  |
|                            |                                 | EO-Outpatient Hospital-Champus External Partnership |  |  |  |  |  |
|                            |                                 | ED-Office-Champus External Partnership              |  |  |  |  |  |
| 08.0                       | Type of Service Code 58-59 X(2) | Transaction Code List, Fee Schedules, TOS           |  |  |  |  |  |
|                            |                                 | Transaction Code List, General Type of Service      |  |  |  |  |  |
|                            |                                 | Transaction Code List, Unique Type of Service       |  |  |  |  |  |
|                            |                                 | Output U if > 3 character in either field           |  |  |  |  |  |
|                            |                                 | 01-Medical Care                                     |  |  |  |  |  |
|                            |                                 | 02-Surgery                                          |  |  |  |  |  |
|                            |                                 | 03-Consultation                                     |  |  |  |  |  |
|                            |                                 | 04-Diagnostic X-Ray                                 |  |  |  |  |  |
|                            |                                 | 05-Diagnostic Lab                                   |  |  |  |  |  |
|                            |                                 | 06-Radiation Therapy                                |  |  |  |  |  |
|                            |                                 | 07-Anesthesia                                       |  |  |  |  |  |
|                            |                                 | 08-Surgical Assistance                              |  |  |  |  |  |
|                            |                                 | 09-Other Medical                                    |  |  |  |  |  |
|                            |                                 | 10-Blood Charges                                    |  |  |  |  |  |
|                            |                                 | 11-Used DME                                         |  |  |  |  |  |
|                            |                                 | 12-DME Purchase                                     |  |  |  |  |  |
|                            |                                 | 13-ASC Facility                                     |  |  |  |  |  |
|                            |                                 | 14-Renal Supplies in the Home                       |  |  |  |  |  |
|                            |                                 | 15-Alternate Method Dialysis Payment                |  |  |  |  |  |
|                            |                                 | 16-CRD Equipment                                    |  |  |  |  |  |
|                            |                                 | 17-Pre-Admission Testing                            |  |  |  |  |  |
|                            |                                 | 18-DME Rental                                       |  |  |  |  |  |
|                            |                                 | 19-Pneumonia Vaccine                                |  |  |  |  |  |
|                            |                                 | 20-Second Surgical Opinion                          |  |  |  |  |  |
|                            |                                 | 21-Third Surgical Opinion                           |  |  |  |  |  |
|                            |                                 | 51-Purchased Lab                                    |  |  |  |  |  |
|                            |                                 | 95-Psychiatric Assistant                            |  |  |  |  |  |
|                            |                                 | 97-Room and Board                                   |  |  |  |  |  |
|                            |                                 | 99-Ancillaries                                      |  |  |  |  |  |
|                            |                                 | 1G-Global Service Radiology                         |  |  |  |  |  |
|                            |                                 | 1H-Global Service Laboratory                        |  |  |  |  |  |
|                            |                                 | A-Ambulance                                         |  |  |  |  |  |
|                            |                                 | B-Maternity                                         |  |  |  |  |  |
|                            |                                 | BL-Blood/Packed Cells                               |  |  |  |  |  |
|                            |                                 | C-Chiropractic                                      |  |  |  |  |  |
|                            |                                 | CB-Cosmetic Surgery-Beautification                  |  |  |  |  |  |

| 8.0  | Type of Service Code co. | ntinued |      | CC-Concurrent Care                                                                                |
|------|--------------------------|---------|------|---------------------------------------------------------------------------------------------------|
|      |                          |         |      | CS-Cosmetic Surgery-Necessary                                                                     |
|      |                          |         |      | D-Occupational Therapy                                                                            |
|      |                          |         |      | E-DME-Used Without Warranty                                                                       |
|      |                          |         |      | G-Medical Diagnostic Services                                                                     |
|      |                          |         |      | GG-DrugsH-Special Medical Therapeutics                                                            |
|      |                          |         |      | HS-HospiceI-DentalII-Professional Component                                                       |
|      |                          |         |      | J-Therapeutic Injections                                                                          |
|      |                          |         |      | JJ-Interpretation                                                                                 |
|      |                          |         |      | K-Monitoring Services                                                                             |
|      |                          |         |      | KK-Emergency Care                                                                                 |
|      |                          |         |      | L-Speech Therapy                                                                                  |
|      |                          |         |      | LL-Home Care Program                                                                              |
|      |                          |         |      | MM-Vision                                                                                         |
|      |                          |         |      | N-Kidney Donor                                                                                    |
|      |                          |         |      | NC-60% Non Emergency Consultation                                                                 |
|      |                          |         |      | NN-Visiting Nurse Services                                                                        |
|      |                          |         |      | O-Physical Therapy                                                                                |
|      |                          |         |      | OO-Pulmonary                                                                                      |
|      |                          |         |      | P-Parenteral                                                                                      |
|      |                          |         |      | PP-Chemotherapy                                                                                   |
|      |                          |         |      | PR-Pro-Rated Service                                                                              |
|      |                          |         |      | Q-Psychiatric Services                                                                            |
|      |                          |         |      | QQ-Radioimmunoassy/Competitive Protein Bldg                                                       |
|      |                          |         |      | R-60% Non Emergency                                                                               |
|      |                          |         |      | RH-Rural Health                                                                                   |
|      |                          |         |      | RR-Supplemental Accident                                                                          |
|      |                          |         |      | S-Supplies                                                                                        |
|      |                          |         |      | T-Enteral                                                                                         |
|      |                          |         |      | TC-Technical Component                                                                            |
|      |                          |         |      | TL-Technical Component Laboratory                                                                 |
|      |                          |         |      | TR-Technical Component Radiology                                                                  |
|      |                          |         |      | TT-Alcohol Rehabilitation                                                                         |
|      |                          |         | /->  | VV-Nurse MidwifeW-Hearing Care                                                                    |
| 09.0 | HCPCS Procedure Code     |         |      | Charges and Payments, Detail Code                                                                 |
| 0.0  | HCPCS Modifier 1         | 65-66   |      | Charges and Payments, Detail Modifier 1                                                           |
| 1.0  | HCPCS Modifier 2         | 67-68   |      | Charges and Payments, Detail Modifier 2                                                           |
| 2.0  | HCPCS Modifier 3         | 69-70   |      | Charges and Payments, Detail Modifier 3                                                           |
| 3.0  | Line Charges             | 71-77   |      | Charges and Payments, Detail Extended                                                             |
| 14.0 | Diagnosis Code           | 78-78   | X(1) | Calculated:                                                                                       |
|      | Pointer 1                |         |      | 1-indicates the 1st header diagnosis                                                              |
|      |                          |         |      | 2-indicates the 2 <sup>nd</sup> header diagnosis 3-indicates the 3 <sup>rd</sup> header diagnosis |
|      |                          |         |      |                                                                                                   |

| Record T | Type: FA0 continued  |               |                                                             |
|----------|----------------------|---------------|-------------------------------------------------------------|
| 15.0     | Diagnosis Code       | 79-79 X(1)    | Calculated                                                  |
|          | Pointer 2            | , ,           |                                                             |
| 16.0     | Diagnosis Code       | 80-80 X(1)    | Calculated                                                  |
|          | Pointer 3            |               |                                                             |
| 17.0     | Diagnosis Code       | 81-81 X(1)    | Calculated                                                  |
|          | Pointer 4            |               |                                                             |
| 18.0     | Units of Service     | 82-85 N(4)    | Charges and Payments, Detail Units                          |
| 19.0     | Anesthesia/          | 86-89 N(4)    | Charges and Payments, Detail Anesthesia                     |
|          | Oxygen Minutes       |               | Minutes (if blank then zero filled)                         |
| 20.0     | Emergency indicator  | 90-90 X(1)    | Billing Options, More Information 1, Accident Emergency     |
|          |                      |               | check box                                                   |
|          |                      |               | Y-Yes, emergency related (sudden onset of a                 |
|          |                      |               | medical condition)                                          |
|          |                      |               | N-No, emergency not related.                                |
| 21.0     | COB Indicator        | 91-91 X(1)    | Not used                                                    |
| 22.0     | HPSA Indicator       | 92-92 X(1)    | Not used                                                    |
| 23.0     | Rendering Prov NPI   | 93-107 X(15)  | Not used                                                    |
| 24.0     | Referring Prov NPI   | 108- 22 X(15) | Addresses list, Referring Physician Insurance Code          |
| 25.0     | Referring Prov State | 123-124 X(2)  | Not used                                                    |
| 26.0     | Purchase Service     | 125-125 X(1)  | Transaction Codes list, Purchased Service Cost              |
|          | Indicator            |               | If PS: is in last 3 positions then automatically outputs Y  |
|          |                      |               | Y-Service was purchased from another entity                 |
|          |                      |               | N-Service was not purchased                                 |
| 27.0     | Disallowed Cost Cont | 126-132 N(7)  | Zero filled                                                 |
| 28.0     | Disallowed Other     | 133-139 N(7)  | Zero filled                                                 |
| 29.0     | Review By Code       | 140-140 X(1)  | Not used                                                    |
|          | Indicator            |               |                                                             |
| 30.0     | Multi Procedure Ind  | 141-141 X(1)  | Not used                                                    |
| 31.0     | Mammography cert no  | 142-151 X(10) | Providers list, Other IDs, Mammography Cert. Number         |
| 32.0     | Class Findings       | 152-160 X(9)  | Billing Options, More Information 2, Podiatry Class Finding |
|          |                      |               | Class "A" Findings                                          |
|          |                      |               | A10-Non-traumatic amputation of the foot or integral        |
|          |                      |               | skeletal portion thereof                                    |
|          |                      |               | Class "B" Findings                                          |
|          |                      |               | B10-Absent posterior tibal pulse                            |
|          |                      |               | B20-Absent dorsalis pedis pulse                             |
|          |                      |               | B31-Advanced changes (three of the following                |
|          |                      |               | conditions must exist to be considered advanced):           |
|          |                      |               | -hair growth (decreased or absence)                         |
|          |                      |               | -nail changes (thickening)                                  |
|          |                      |               | -pigmentary changes (discoloration)                         |
|          |                      |               | -skin texture (thin shiny)                                  |
|          |                      |               | -skin color (rubor or redness)                              |

| Record 7 | Гуре: FA0 continued    |               |                                                            |
|----------|------------------------|---------------|------------------------------------------------------------|
| 32.0     | Class Findings continu | ed            | Class "C" Findings                                         |
|          |                        |               | C10-Claudication                                           |
|          |                        |               | C20-Temperature changes (e.g., cold feet)                  |
|          |                        |               | C30-Paresthesia (abnormal spontaneous sensations in        |
|          |                        |               | the feet)                                                  |
|          |                        |               | C40-Burning                                                |
| 22.0     | D 1: 0 0 1             | 1(1,1(2,37(2) | C50-Edema                                                  |
| 33.0     | Podiatry Svc Cond      | 161-163 X(3)  | 8 1                                                        |
|          |                        |               | Systemic Condition                                         |
|          |                        |               | E01-Amputation: leg, foot or part or foot                  |
|          |                        |               | E02-ASO (arteriosclerosis obliterans) of the feet          |
|          |                        |               | E03-Arteriosclerosis of the lower extremities              |
|          |                        |               | E04-ASO of the feet, or just ASO                           |
|          |                        |               | E05-Buerger's disease: lower extremities                   |
|          |                        |               | E06-Generalized arteriosclerosis                           |
|          |                        |               | E07-Lumbosacral syringomyelia                              |
|          |                        |               | E08-Occlusive peripheral arteriosclerosis: feet            |
|          |                        |               | Peripheral neuropathies involving the feet associated with |
|          |                        |               | E09-Carcinoma                                              |
|          |                        |               | E10-Hereditary disorders (amyloid neuropathy,              |
|          |                        |               | angiokeratoma corposis deffusum (fabry's disease),         |
|          |                        |               | hereditary sensory radicular neuropathy)                   |
|          |                        |               | E11-Leprosy                                                |
|          |                        |               | E12-Neurosyphilis                                          |
|          |                        |               | E13-Traumatic injury                                       |
|          |                        |               | E20-Chronic phlebitis                                      |
|          |                        |               | E21-Chronic thrombophlebitis                               |
|          |                        |               | E22-Diabetes (non-specified)                               |
|          |                        |               | E23-Diabetes mellitus                                      |
|          |                        |               | Peripheral neuropathies involving the feet associated with |
|          |                        |               | E24-Diabetes (non-specified)                               |
|          |                        |               | E25-Diabetes mellitus                                      |
|          |                        |               | E26-Drugs                                                  |
|          |                        |               | E27-Malnutrition and vitamin deficiency (alcoholism,       |
|          |                        |               | malabsorption-celiac duseasem trioical sprue,              |
|          |                        |               | malnutrition, pernicious anemia)                           |
|          |                        |               | E28-Multiple sclerosis                                     |
|          |                        |               | E29-Uremia (chronic renal disease)                         |
|          |                        |               | E30-Toxins                                                 |
|          |                        |               | E31-Peripheral vasculas disease: arteries foot or toes     |
|          |                        |               | E32-PVD of the foot or toes                                |

| Record ' | Type: FA0 continued       |         |       |                                                                                                    |
|----------|---------------------------|---------|-------|----------------------------------------------------------------------------------------------------|
| 33.0 Po  | diatry Svc Cond continued |         | E40-  | Acute thromphoplebitis                                                                                                    |
|          |                           |         | E41-  | Acute plebitis                                                                                                    |
|          |                           |         | pr    | mic conditions for routine foot care required specific imary disease diagnosed required anatomical site reported services. |
|          |                           |         |       | Arterial insufficiency                                                                                                    |
|          |                           |         |       | Blockage of leg vessels                                                                                                    |
|          |                           |         |       | Chronic vascular disease                                                                                                   |
|          |                           |         |       |                                                                                                    |
|          |                           |         |       | Circulatory deficiency                                                                                                    |
|          |                           |         |       | Circulatory impairment                                                                                                    |
|          |                           |         |       | Circulatory insufficiency<br>Clot in leg                                                                                   |
|          |                           |         |       | Impaired arterial circulation                                                                                              |
|          |                           |         |       | Peropheral arterial insufficiency                                                                                          |
|          |                           |         |       | Peripheral neuritis                                                                                                    |
|          |                           |         |       | Peripheral occlusive disease                                                                                               |
|          |                           |         |       | Peripheral vascular disease non-specified                                                                                  |
|          |                           |         | 1112  | Tempheran vascular disease non-specified                                                                                   |
|          |                           |         | Conc  | lition Statement:                                                                                                    |
|          |                           |         | A01-  | the Condition is of such severity that it markedly                                                                         |
|          |                           |         | lin   | nits the patient's ability to ambulate and the                                                                             |
|          |                           |         | tre   | atment would allow improvement.                                                                                            |
|          |                           |         | B01-  | The patient is non-ambulatory and if the condition is                                                                      |
|          |                           |         | lef   | t untreated it will likely result in serious medical                                                                       |
|          |                           |         | со    | mplications.                                                                                                    |
| 34.0     | Clinical Laboratory       | 164-178 | X(15) | Laboratory List, CLIA Number                                                                                               |
|          | Improvement Amendments    |         |       | Only if transaction is a lab procedure (check box in                                                                       |
|          | of 1988 ID Number         |         |       | Transaction Codes list, Description tab)                                                                                   |
| 35.0     | Primary Paid Amount       | 179-185 | N(7)  | Zero Filled                                                                                                    |
| 36.0     | HCPCS Modifier 4          | 186-187 | . ,   | Not used                                                                                                    |
| 37.0     | Provider Specialty        | 188-190 | . ,   | Not used                                                                                                    |
| 38.0     | Podiatry Therapy          | 191-191 | X(1)  | Billing Options, More Information 2,                                                                                       |
|          | Indicator                 |         |       | Podiatry Therapy Type                                                                                                    |
|          |                           |         |       | Y-Yes, patient is receiving anti-fungal therapy                                                                            |
|          |                           |         |       | N-No, patient is not receiving anti-fungal therapy                                                                         |
| 39.0     | Podiatry Therapy Type     | 192-192 | X(1)  | Billing Options, More Information 2, Podiatry                                                                              |
|          |                           |         |       | Therapy Type                                                                                                    |
|          |                           |         |       | O-Oral                                                                                                    |
|          |                           |         |       | T-Topical                                                                                                    |

| Record T | ype: FA0 continued          |         |       |                                                |
|----------|-----------------------------|---------|-------|------------------------------------------------|
| 40.0     | Hospice Employed            | 193-193 | X(1)  | Providers list, Other IDs, Hospice Employed    |
|          | Prov Ind.                   |         |       | Y-Yes, Physician is employed by the Hospice    |
|          |                             |         |       | N-No, Physician is not employed by the Hospice |
| 41.0     | HGB/HCT Date                | 194-201 | X(8)  | Not used                                       |
| 42.0     | Hemoglobin Result           | 202-204 | N(3)  | Not used                                       |
| 43.0     | Hematocrit Result           | 205-206 | N(2)  | Not used                                       |
| 44.0     | Patient Weight              | 207-209 | N(3)  | Not used                                       |
| 45.0     | Epoetin Dosage              | 210-212 | N(3)  | Not used                                       |
| 46.0     | Serum Creatine Date         | 213-220 | X(8)  | Not used                                       |
| 47.0     | Creatine Result             | 221-223 | N(3)  | Not used                                       |
| 48.0     | Obligated to Accept Amount  | 224-230 | N(7)  | Zero Filled                                    |
| 49.0     | Drug Discount Amount        | 231-237 | N(7)  | Zero Filled                                    |
| 50.0     | Type of Units indicator     | 238-238 | X(1)  | Not used                                       |
| 51.0     | Approved Amount             | 239-245 | N(7)  | Zero Filled                                    |
| 52.0     | Paid Amount                 | 246-252 | N(7)  | Zero Filled                                    |
| 53.0     | Bene Liability Amt          | 253-259 | N(7)  | Zero Filled                                    |
| 54.0     | Balance Bill Limit Chg      | 260-266 | N(7)  | Zero Filled                                    |
| 55.0     | Limit Charge Percent        | 267-273 | N(7)  | Zero Filled                                    |
| 56.0     | Performing Provider Phone   | 274-283 | X(10) | Not used                                       |
| 57.0     | Performing ProviderTax Type | 284-284 | X(1)  | Not used                                       |
| 58.0     | Performing Provider Tax ID  | 285-293 | X(9)  | Not used                                       |
| 59.0     | Perform Prov Assign Ind     | 294-294 | X(1)  | Not used                                       |
| 60.0     | Pre-Transplant Indicator    | 295-295 | X(1)  | Not used                                       |
| 61.0     | ICD-10-PCS                  | 296-302 | X(7)  | Not used                                       |
| 62.0     | Universal Product Code      | 303-316 | X(14) | Not used                                       |
| 63.0     | Diagnosis Code Pointer 5    | 317-317 | X(1)  | Not used                                       |
| 64.0     | Diagnosis Code Pointer 6    | 318-318 | X(1)  | Not used                                       |
| 65.0     | Diagnosis Code Pointer 7    | 319-319 | X(1)  | Not used                                       |
| 66.0     | Diagnosis Code Pointer 8    | 320-320 | X(1)  | Not used                                       |

| Record Type: FA9 Service Line Detail |                        |         |           |                                          |  |  |  |
|--------------------------------------|------------------------|---------|-----------|------------------------------------------|--|--|--|
| Field #                              | Field Name             | Pos Fro | om - Thru | Requirements/Description                 |  |  |  |
| 01.0                                 | Record Identifier      | 01-03   | X(3)      | Hardcode FA9                             |  |  |  |
| 02.0                                 | Sequence Number        | 04-05   | X(2)      | Calculated                               |  |  |  |
| 03.0                                 | Patient Control Number | 06-22   | X(17)     | Patients list, Chart                     |  |  |  |
| 04.0                                 | Line Item Control      | 23-39   | X(17)     | Charges and Payments, Billing +          |  |  |  |
|                                      | Number                 |         |           | Charges and Payments, Detail Item Number |  |  |  |
| 05.0                                 | Rendering Prov Tat No  | 40-50   | X(11)     | Providers list, TAT Number               |  |  |  |

| Record T | Record Type: FA9continued |        |        |                                                |  |  |  |
|----------|---------------------------|--------|--------|------------------------------------------------|--|--|--|
| 06.0     | Admitting Provider        | 51-51  | X(1)   | Not used                                       |  |  |  |
|          | Indicator                 |        |        |                                                |  |  |  |
| 07.0     | Unique Type Of Service    | 52-54  | X(3)   | Transaction Code list, Fee Schedules, TOS      |  |  |  |
|          |                           |        |        | Transaction Code List, General Type of Service |  |  |  |
|          |                           |        |        | Transaction Code List, Unique Type of Service  |  |  |  |
|          |                           |        |        | Output only if > 2 characters                  |  |  |  |
| 08.0     | Filler                    | 55-320 | X(266) | Not used                                       |  |  |  |

| Record  | Type: FB0              |                 |                                          |
|---------|------------------------|-----------------|------------------------------------------|
| Service | Line Detail            |                 |                                          |
| Field # | Field Name             | Pos From – Thru | Requirements/Description                 |
| 01.0    | Recorder Identifier    | 01-03 X(3)      | Hardcode FB0                             |
| 02.0    | Sequence Number        | 04-05 X(2)      | Calculated                               |
| 03.0    | Patient Control Number | 06-22 X(17)     | Patients list, Chart                     |
| 04.0    | Line Item Control      | 23-39 X(17)     | Charges and Payments, Billing +          |
|         | Number                 |                 | Charges and Payments, Detail Item Number |
| 05.0    | Purchase Service Charg | e40-46 N(7)     | Zero Filled                              |
| 06.0    | Allowed Amount         | 47-53 N(7)      | Zero Filled                              |
| 07.0    | Deductible Amount      | 54-60 N(7)      | Zero Filled                              |
| 08.0    | Coinsurance Amount     | 61-67 N(7)      | Zero Filled                              |
| 09.0    | Ordering Prov NPI      | 68-82 X(15)     | Providers list, License, UPIN            |
| 10.0    | Ordering Prov State    | 83-84 X(2)      | Not used                                 |
| 11.0    | Purchase Svc Prov NPI  | 85-99 X(15)     | Not used                                 |
| 12.0    | Purchase Service State | 100-101 X(20)   | Not used                                 |
| 13.0    | Pen Grams of Protein   | 102-105 N(4)    | Not used                                 |
| 14.0    | Pen Calories           | 106-109 N(4)    | Not used                                 |
| 15.0    | National Drug Code     | 110-120 X(11)   | Not used                                 |
| 16.0    | National Drug Units    | 121-127 N(7)    | Not used                                 |
| 17.0    | Prescription Number    | 128-142 X(15)   | Not used                                 |
| 18.0    | Prescription Date      | 143-150 X(8)    | Not used                                 |
| 19.0    | Prescription No of     | 151-152 N(2)    | Not used                                 |
|         | Months                 |                 |                                          |
| 20.0    | Spec Pricing Ind.      | 153-153 X(1)    | Not used                                 |
| 21.0    | Copay Status Indicator | 154-154 X(1)    | Not used                                 |
| 22.0    | EPSDT Indicator        | 155-155 X       | (1) Patients list, EPSDT                 |
|         |                        |                 | Y-Yes, EPSDT involvement                 |
|         |                        |                 | N-No, EPSDT not involved                 |
| 23.0    | Family Planning Ind.   | 156-156 X       | (1) Patients list, Family Planning       |
|         |                        |                 | Y-Yes, family planning involved          |
|         |                        |                 | N-No, family planning not involved       |
| 24.0    | DME Charge Indicator   | 157-157 X       | (1) Not used                             |

| Record Ty | Record Type: FB0 continued   |         |       |          |  |
|-----------|------------------------------|---------|-------|----------|--|
| 25.0      | HPSA Facility Identification | 158-172 | X(15) | Not used |  |
| 26.0      | HPSA Facility Zip Code       | 173-181 | X(9)  | Not used |  |
| 27.0      | Purchase Service Name        | 182-214 | X(33) | Not used |  |
| 28.0      | Purchase Service Address 1   | 215-244 | X(30) | Not used |  |
| 29.0      | Purchase Service Address 2   | 245-274 | X(30) | Not used |  |
| 30.0      | Purchase Service City        | 275-294 | X(20) | Not used |  |
| 31.0      | Purchase Service Zip         | 295-303 | X(9)  | Not used |  |
| 32.0      | Purchase Service Phone       | 304-313 | X(10) | Not used |  |
| 33.0      | Drug Days Supply             | 314-316 | N(3)  | Not used |  |
| 34.0      | Payment Type Indicator       | 317-317 | X(1)  | Not used |  |
| 35.0      | Filler-National              | 318-320 | X(3)  | Not used |  |

| Record  | Type: FB1                      |                 |                                                |
|---------|--------------------------------|-----------------|------------------------------------------------|
|         | Line Detail                    |                 |                                                |
| Field # | Field Name                     | Pos From - Thru | Requirements/Description                       |
| 01.0    | Record Identifier              | 01-03 X(3)      | Hardcode FB1                                   |
| 02.0    | Sequence Number                | 04-05 X(2)      | Calculated                                     |
| 03.0    | Patient Control Number         | 06-22 X(17)     | Patients list, Chart                           |
| 04.0    | Line Item Control Number       | 23-39 X(17)     | Charges and Payments, Billing +                |
|         |                                |                 | Charges and Payments, Detail Item Number       |
| 05.0    | Place of Service Name          | 40-72 X(33)     | Addresses list, Facility Name                  |
| 06.0    | Ordering Provider Last         | 73-92 X(20)     | Providers list, Last Name                      |
| 07.0    | Ordering Provider First        | 93-104 X(12)    | Providers list, First Name                     |
| 08.0    | Ordering Prov Middle Initial   | 105-105 X(1)    | Providers list, Middle                         |
| 09.0    | Ordering Provider UPIN         | 106-120 X(15)   | Providers list, License, UPIN                  |
| 10.0    | Referring Provider Last        | 121-140 X(20)   | Addresses list, Referring Physician Last Name  |
| 11.0    | Referring Provider First       | 141-152 X(12)   | Addresses list, Referring Physician First Name |
| 12.0    | Referring Prov. Middle Initial | 153-153 X(1)    | Addresses list, Referring Physician Middle     |
| 13.0    | Referring Provider UPIN        | 154-168 X(15)   | Addresses list, Insurance Code 1               |
| 14.0    | Rendering Provider Last        | 169-188 X(20)   | Providers list, Last Name                      |
| 15.0    | Rendering Provider First       | 189-200 X(12)   | Providers list, First Name                     |
| 16.0    | Rendering Prov Middle          | 201-201 X(1)    | Providers list, Middle                         |
| 17.0    | Rendering Provider UPIN        | 202-216 X(15)   | Providers list, License, UPIN                  |
| 18.0    | Supervising Provider Last      | 217-236 X(20)   | Address list, Last Name (Fields 18-21 are      |
|         |                                |                 | referenced to Billing Options Outside PCP)     |
| 19.0    | Supervising Provider First     | 237-248 X(12)   | Address list, First Name                       |
| 20.0    | Supervising Prov Middle        | 249-249 X(1)    | Address list, Middle Initial                   |
| 21.0    | Supervising Provider National  | 250-264 X(15)   | Address list, Insurance Code 2.                |
|         | Provider Identifier            |                 | If blank, then Code 1                          |
| 22.0    | Supervising Provider UPIN      | 265-279 X(15)   | Not used                                       |
| 23.0    | Filler-National                | 280-320 X(41)   | Not used                                       |

| Record  | Type: GC0                     |        |           |                                                                             |
|---------|-------------------------------|--------|-----------|-----------------------------------------------------------------------------|
| _       | ractic Cert Record            |        |           |                                                                             |
| Field # | Field Name                    | Dog En | om - Thru | Requirements/Description                                                    |
| 01.0    | Record ID "GC0"               |        |           | Hardcode GC0                                                                |
| 02.0    |                               | 01-03  |           | Calculated                                                                  |
|         | Sequence No<br>Pat Control No | 04-05  |           |                                                                             |
| 03.0    |                               |        | X(17)     | Patients list, Chart                                                        |
| 04.0    | Reserved (GC0-04.0)           | 23-39  | X(17)     | Charges and Payments, Billing +<br>Charges and Payments, Detail Item Number |
| 05.0    | Initial Treatment Date        | 40-47  | X(8)      | Billing Options, More Information 1, Consultation                           |
|         |                               |        | . ,       | Dates (from)                                                                |
| 06.0    | Date of Last X-ray            | 48-55  | X(8)      | Billing Options, More Information 1, Date of Last X-Ray                     |
| 07.0    | No in Series                  | 56-62  | X(7)      | Patients list, Number of Visits Used - Number of                            |
|         |                               |        |           | Visits Allowed                                                              |
| 08.0    | Level of Subluxation          | 63-69  | X(7)      | Patients list, Level of Subluxation (from)                                  |
|         |                               |        |           | OC-Occiput T7-Thoracic 7                                                    |
|         |                               |        |           | C1-Cervical 1 T8-Thoracic 8                                                 |
|         |                               |        |           | C2-Cervical 2 T9-Thoracic 9                                                 |
|         |                               |        |           | C3-Cervical 3 T10-Thoracic 10                                               |
|         |                               |        |           | C4-Cervical 4 T11-Thoracic 11                                               |
|         |                               |        |           | C5-Cervical 5 T12-Thoracic 12                                               |
|         |                               |        |           | C6-Cervical 6 L1-Lumbar 1                                                   |
|         |                               |        |           | C7-Cervical 7 L2-Lumbar 2                                                   |
|         |                               |        |           | T1-Thoracic 1 L3-Lumbar 3                                                   |
|         |                               |        |           | T2-Thoracic 2 L4-Lumbar 4                                                   |
|         |                               |        |           | T3-Thoracic 3 L5-Lumbar 5                                                   |
|         |                               |        |           | T4-Thoracic 4 SA-Sacrum                                                     |
|         |                               |        |           | T5-Thoracic 5 CO-Coccyx                                                     |
|         |                               |        |           | T6-Thoracic 6 IL-Ilium                                                      |
| 09.0    | Treatment Months/Years        | 70-72  | X(3)      | Patients list, Start Date                                                   |
|         |                               |        |           | For position 72:                                                            |
|         |                               |        |           | M-Months                                                                    |
|         |                               |        |           | Y-Years                                                                     |
|         |                               |        |           | For positions 70-71:                                                        |
|         |                               |        |           | 01-12 if position 72=M                                                      |
|         |                               |        |           | 01-99 if position 72=Y                                                      |
| 10.0    | No Treatments-Month           | 73-74  | X(2)      | Zero Filled                                                                 |
| 11.0    | Nature of Condition           | 75-75  | X(1)      | Billing Options, More Information 2, Nature of Condition                    |
|         |                               |        |           | Patients list, Symptom Type (if Accident Date)                              |
|         |                               |        |           | A-Acute Condition                                                           |
|         |                               |        |           | C-Chronic Condition                                                         |
|         |                               |        |           | M-Acute Manifestation of a Chronic Condition                                |
| 12.0    | Date of Manifestation         | 76-83  | X(8)      | Billing Options, Billing Information, Symptom Date                          |

| Record T | ype: GC0 continued   |               |                                                            |
|----------|----------------------|---------------|------------------------------------------------------------|
| 13.0     | Complication Ind     | 84-84 X(1)    | Billing Options, More Information 2, Complication          |
|          |                      |               | Indicator                                                  |
|          |                      |               | C-Complicated Condition                                    |
|          |                      |               | U-Uncomplicated Condition                                  |
| 14.0     | Symptoms Description | 85-244 X(160) | Charges and Payments, Detail Narrative                     |
|          |                      |               | First 3 characters of narrative must be SD: and include    |
|          |                      |               | this narrative must be checked                             |
| 15.0     | X-Ray Ind            | 245-245 X(1)  | Billing Options, More Information 1, Date of Last X-Ray    |
|          |                      |               | Y-Yes, X-Rays are on file, maintained and ready for review |
|          |                      |               | N-No, X-Rays are not maintained and not available          |
|          |                      |               | for review                                                 |
| 16.0     | Filler-National      | 246-320 X(75) | Not used                                                   |

| Record Type: HAO Narrative Record - "Claim Data" |                      |                 |                                                                                     |  |
|--------------------------------------------------|----------------------|-----------------|-------------------------------------------------------------------------------------|--|
| Field #                                          | Field Name           | Pos From - Thru | Requirements/Description                                                            |  |
| 01.0                                             | Record ID "HA0"      | 01-03 X(3)      | Hardcode HA0                                                                        |  |
| 02.0                                             | Sequence No          | 04-05 X(2)      | Calculated                                                                          |  |
| 03.0                                             | Pat Control No       | 06-22 X(17)     | Patients list, Chart                                                                |  |
| 04.0                                             | Line Item Control No | 23-39 X(17)     | Charges and Payments, Billing +                                                     |  |
|                                                  |                      |                 | Charges and Payments, Detail Item Number                                            |  |
| 05.0                                             | Extra Narrative Data | 40-320 X(281)   | Charges and Payments, Insurance Narrative (Include the narratives for this billing) |  |
|                                                  |                      |                 | Charges and Payments, Detail Narrative (Include this narrative)                     |  |
|                                                  |                      |                 | Transaction Code List, Description                                                  |  |
|                                                  |                      |                 | (for Procedure-Unclassified)                                                        |  |

| Record Type: XAO<br>Claim Trailer Record - "Record Summary" |                            |                |                      |  |
|-------------------------------------------------------------|----------------------------|----------------|----------------------|--|
|                                                             |                            |                |                      |  |
| 01.0                                                        | Record ID "XA0"            | 01-03 X(3)     | Hardcode XA0         |  |
| 02.0                                                        | Reserved (XA0-02.0)        | 04-05 X(2)     | Not used             |  |
| 03.0                                                        | Pat Control No             | 06-22 X(17)    | Patients list, Chart |  |
| 04.0                                                        | Record CXX Count           | 23-24 N(2)     | Calculated           |  |
| 05.0                                                        | Record DXX Count           | 25-26 N(2)     | Calculated           |  |
| 06.0                                                        | Record EXX Count           | 27-28 N(2)     | Calculated           |  |
| 07.0                                                        | Record FXX Count           | 29-30 N(2)     | Calculated           |  |
| 08.0                                                        | Record GXX Count           | 31-32 N(2)     | Calculated           |  |
| 09.0                                                        | Record HXX Count           | 33-34 N(2)     | Calculated           |  |
| 10.0                                                        | Claim Record Count         | 35-37 N(3)     | Calculated           |  |
| 11.0                                                        | Reserved (XA0-11.0)        | 38-77 X(40)    | Not used             |  |
| 12.0                                                        | Total Claim Charges        | 78-84 N(7)     | Calculated           |  |
| 13.0                                                        | Total Disal Cost Cont Chgs | 85-91 N(7)     | Zero Filled          |  |
| 14.0                                                        | Total Disal Other Chgs     | 92-98 N(7)     | Zero Filled          |  |
| 15.0                                                        | Total Allowed Amount       | 99-105 N(7)    | Zero Filled          |  |
| 16.0                                                        | Total Deductible Amount    | 106-112 N(7)   | Zero Filled          |  |
| 17.0                                                        | Total Coinsurance Amount   | 113-119 N(7)   | Zero Filled          |  |
| 18.0                                                        | Total Payer Amt Paid       | 120-126 N(7)   | Zero Filled          |  |
| 19.0                                                        | Pat Amount Paid            | 127-133 N(7)   | Zero Filled          |  |
| 20.0                                                        | Total Purchase Svc Chgs    | 134-140 N(7)   | Zero Filled          |  |
| 21.0                                                        | Prov Discount Information  | 141-156 X(16)  | Not used             |  |
| 22.0                                                        | Remarks                    | 157-259 X(103) | Not used             |  |
| 23.0                                                        | Filler-National            | 260-320 X(61)  | Not used             |  |